### МИНИСТЕРСТВО ОБРАЗОВАНИЯ И НАУКИ РОССИЙСКОЙ ФЕДЕРАЦИИ

### ФЕДЕРАЛЬНОЕ ГОСУДАРСТВЕННОЕ БЮДЖЕТНОЕ ОБРАЗОВАТЕЛЬНОЕ УЧЕРЕЖДЕНИЕ ВЫСШЕГО ПРОФЕССИОНАЛЬНОГО ОБРАЗОВАНИЯ «КРАСНОЯРСКИЙ ГОСУДАРСТВЕННЫЙ ПЕДАГОГИЧЕСКИЙ УНИВЕРСИТЕТ им. В.П. АСТАФЬЕВА»

Институт математики, физики и информатики Направление подготовки 050100 Педагогическое образование Профиль «Информатика»

### **ОРГАНИЗАЦИЯ ИНТЕРАКТИВНОГО ОБУЧЕНИЯ ИНФОРМАТИКЕ НА ОСНОВЕ ИСПОЛЬЗОВАНИЯ ОБЛАЧНЫХ ТЕХНОЛОГИЙ** ВЫПУСКНАЯ КВАЛИФИКАЦИОННАЯ РАБОТА БАКАЛАВРА

**Работу выполнила:**  студент 4 курса факультета информатики Бажков Олег Юрьевич **Научный руководитель:**  к.п.н. доцент каф. информатики и информационные технологии в образовании КГПУ им. В.П. Астафьева Симонова Анна Леонидовна **Рецензент:** к.п.н. доцент каф. информатики и информационные технологии в образовании КГПУ им. В.П. Астафьева Туранова Лариса Михайловна

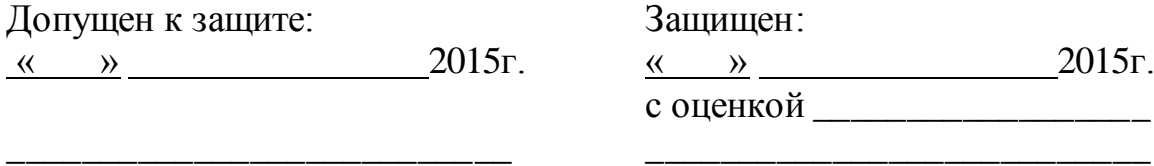

г. Красноярск, 2015 г.

## **Оглавление**

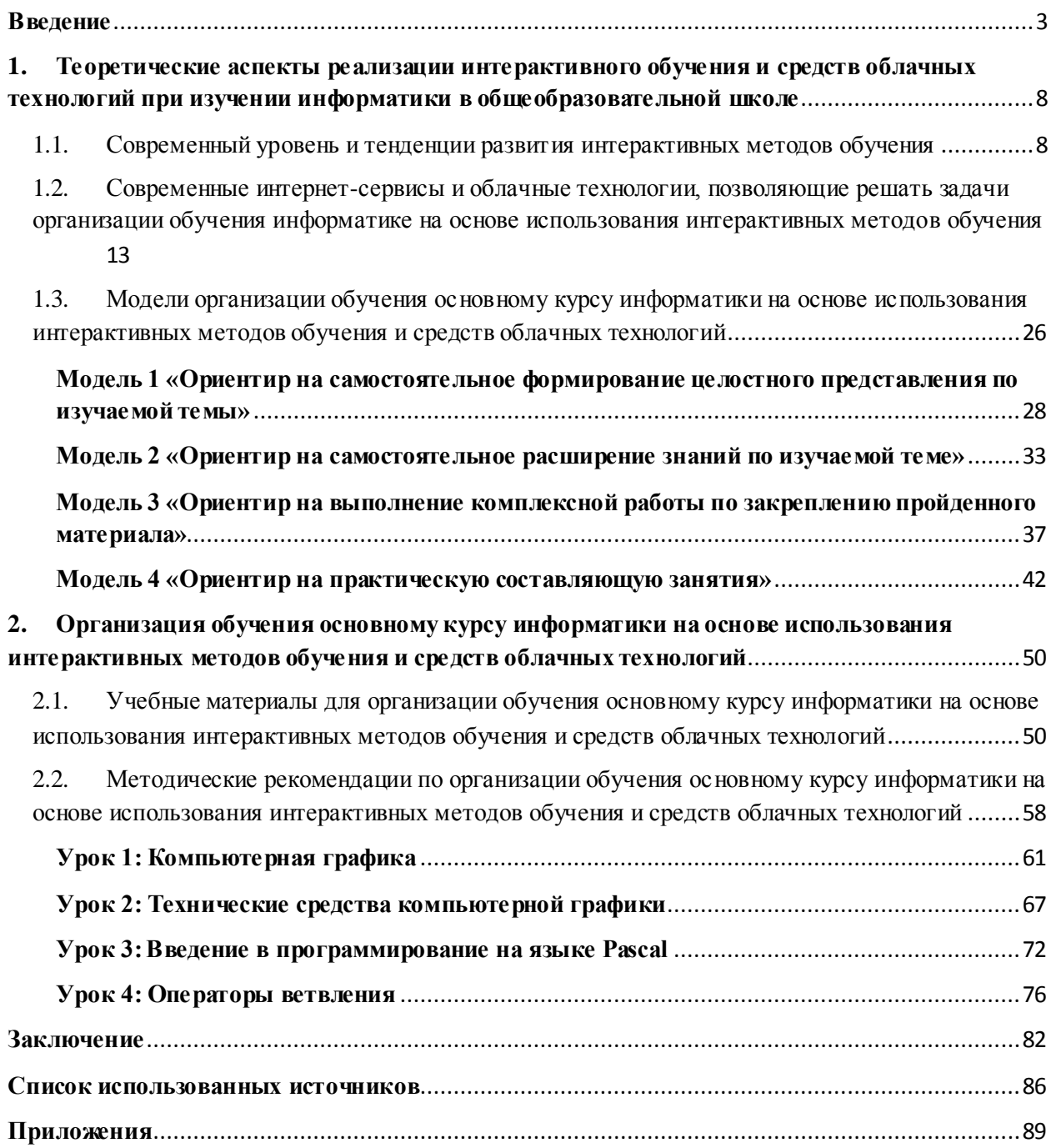

#### **Введение**

<span id="page-2-0"></span>Одной из основных черт нашего времени является всевозрастающая изменчивость окружающего мира. В этих условиях велика роль фундаментального образования, обеспечивающего профессиональную мобильность человека, готовность его к освоению новых технологий, в том числе, информационных. Необходимость подготовки личности к быстро наступающим переменам в обществе требует развития разнообразных форм мышления, формирования у учащихся умений организации собственной учебной деятельности, их ориентации на деятельностную жизненную позицию.

Неотъемлемой чертой развития современного образования является тесная взаимосвязь информационных и педагогических технологий обучения, благодаря удачному сочетанию которых появляется возможность раскрытия творческого потенциала и индивидуальности обучающегося. В дидактическую систему широко включаются электронные образовательные ресурсы. Информатизация образования объективно влечет за собой реорганизацию учебно-методической работы; возрастание роли личности обучающегося и его индивидуальных особенностей; изменение роли учебного заведения; резкое увеличение объема доступных информационных и образовательных ресурсов. Применение компьютерных технологий позволяет повысить уровень самообразования, мотивации учебной деятельности; дает совершенно новые возможности для творчества, обретения и закрепления различных, профессиональных навыков, и, конечно, соответствует социальному заказу, который государство предъявляет к школе.

Структура содержания общеобразовательного курса информатики определяется тремя укрупнѐнными разделами:

- информационные процессы;
- разработка алгоритмов и программирование;
- информационные технологии современного общества.

Необходимость разработки новой программы обусловлена, с одной стороны, пересмотром содержания общего образования в целом, с другой стороны, потребностью развития информационных и коммуникационных технологий (ИКТ).

На современном этапе образования, стоит задача формирования образовательных результатов, включающих в себя фундаментальные и практические знания о важнейших сферах социальной жизни и основных видах деятельности людей; о возможности достижения успеха в том или ином виде деятельности, ценностные ориентиры деятельности; умение и навыки, позволяющие осуществлять типичные виды деятельности. При формировании предметных образовательных результатов чрезвычайно значимым и эффективным является деятельностный подход в обучении, позволяющий развить у ребенка способность творчески – критически мыслить, активизировать его роль в учебном процессе, превратить его в субъект жизнедеятельности.

В условиях растущего потока информации становится актуальным обучение детей умению учиться. Активизировать ученика как субъекта деятельности, способствовать проявлению его «Я», снять барьеры, препятствующие коммуникации, в наибольшей степени позволяют интерактивные методы обучения [3].

Интерактивное обучение (от англ. interation – взаимодействие) – обучение, построенное на взаимодействии учащегося с учебным окружением, учебной средой, которая служит областью осваиваемого опыта. Интерактивное обучение носит развивающий характер. Учащийся становится полноправным участником учебного процесса, а его опыт служит основным источником учебного познания.

Интерактивное обучение предполагает отличную от привычной логику образовательного процесса: не от теории к практике, а от формирования нового опыта к его теоретическому осмыслению через применение. Данная особенность находит свое отражение как в отборе содержания образования,

реализуемого в рамках технологии интерактивного обучения, так и в подходах к отбору конкретных технологий интерактивного обучения.

Одним из средств организации такого обучения являются облачные технологии – технологии реализации информационной деятельности человека. Облачные технологии в школьном образовании сейчас очень востребованы. При выполнении творческих работ без них просто уже не обойтись.

В настоящее время существует незначительный опыт использования электронных образовательных ресурсов, и в частности облачных технологий, в образовательном процессе учебных заведений различных уровней. В ряде учебных заведений облачные технологии применяются лишь для хранения и редактирования документов, при этом не используются их педагогические и дидактические возможности.

В силу того, что в настоящее время существует **противоречие** между необходимостью изменения подходов к организации обучения информатике, продиктованное требованиями ФГОС к образовательным результатам учащихся, и недостаточной проработанностью методических аспектов применения современных средств ИКТ (в частности облачных технологий) для обучения информатике, возникает необходимость исследования особенностей организации обучения основному курсу информатики на основе использования интерактивных методов обучения и средств облачных технологий.

Такое применение облачных ресурсов в образовательном процессе школы, и отношение к ним в целом, порождает следующую **проблему**: какие модели организации обучения основному курсу информатики на основе интерактивных методов с использованием средств облачных технологий целесообразно применять в основной школе?

В соответствии с проблемой и противоречием сформулирована тема: «Организация интерактивного обучения информатике на основе использования облачных технологий».

**Цель:** разработать модели организации обучения основному курсу информатики на основе использования интерактивных методов обучения и средств облачных технологий и методические рекомендации по их практической реализации.

**Объект:** процесс обучения основному курсу информатики.

**Предмет**: модели организации обучения основному курсу информатики на основе использования интерактивных методов обучения и средств облачных технологий.

#### **Задачи:**

1. На основе анализа научной и научно-методической литературы выявить современный уровень и тенденции развития интерактивных методов обучения;

2. Описать современные интернет-сервисы и облачные технологии, применение которых позволяет решать задачи организации обучения информатике на основе использования интерактивных методов обучения;

3. Спроектировать модели организации обучения основному курсу информатики на основе использования интерактивных методов обучения и средств облачных технологий;

4. Разработать дидактические материалы для организации обучения основному курсу информатики на основе использования интерактивных методов обучения и средств облачных технологий;

5. Разработать методические рекомендации организации обучения основному курсу информатики на основе использования интерактивных методов обучения и средств облачных технологий.

**Теоретическая значимость** работы состоит в разработке моделей организации обучения основному курсу информатики на основе использования интерактивных методов обучения и облачных технологий соотнесѐнных с достигаемыми образовательными результатами согласно требованиям ФГОС ООО.

**Практическая значимость** работы состоит в разработке дидактических материалов для обучения основному курсу информатики на основе использования интерактивных методов обучения и облачных технологий и методических рекомендаций по практической реализации теоретических моделей.

Работа состоит из введения, двух глав, заключения, библиографического списка (21 источник), приложений (8 шт.).

# <span id="page-7-0"></span>**1. Теоретические аспекты реализации интерактивного обучения и средств облачных технологий при изучении информатики в общеобразовательной школе**

# <span id="page-7-1"></span>**1.1. Современный уровень и тенденции развития интерактивных методов обучения**

Согласно педагогическому словарю, интерактивное обучение – обучение, построенное на взаимодействии учащегося с учебным окружением, учебной средой, которая служит областью осваиваемого опыта [16]. По мнению М.А. Петренко, «педагогические аспекты явления интеракции могут быть представлены: процессуально – как смена функций и состояний; структурно – как система контактов между участниками; аналитически – как совокупность средств их взаимного влияния друг на друга; феноменологически – как система ее отдельных проявлений, связанных с особенностями субъекта или процесса совместной деятельности» [11].

Педагог (ведущий) не даѐт готовых знаний, но побуждает участников к самостоятельному поиску. По сравнению с традиционным обучением в интерактивном обучении. меняется взаимодействие педагога и учащегося: активность педагога уступает место активности учащихся, а задачей педагога становится создание условий для их инициативы. Педагог отказывается от роли своеобразного фильтра, пропускающего через себя учебную информацию, и выполняет функцию помощника в работе, одного из источников информации.

Понятие «метод обучения» в современной педагогике трактуется не однозначно. Одни под методом обучения понимают цель учителя и его деятельность, которая осуществляется имеющимися средствами, другие рассматривают метод обучения как совокупность координированных приемов преподавания. Третьи предлагают под методом обучения понимать последовательное чередование способов взаимодействия учителя и учащихся.

Л.А. Пескова делает вывод, что метод – это сочетание способов и форм обучения, направленных на достижение определенной цели обучения. Таким образом, метод содержит способ и характер организации познавательной деятельности обучаемых. Форма обучения – это организованное взаимодействие субъектов образовательного процесса [10].

Существует несколько методов взаимодействия учителя с учениками:

Пассивный метод – это форма взаимодействия учащихся и учителя, в котором учитель является основным действующим лицом и управляющим ходом урока, а учащиеся выступают в роли пассивных слушателей, подчиненных директивам учителя (рис. 1). Связь учителя с учащимися в пассивных уроках осуществляется посредством опросов, самостоятельных, контрольных работ, тестов и т.д. Пассивный метод считается самым неэффективным, но, несмотря на это, он имеет и некоторые плюсы. Это относительно легкая подготовка к уроку со стороны учителя и возможность преподнести сравнительно большее количество учебного материала в ограниченных временных рамках урока [8].

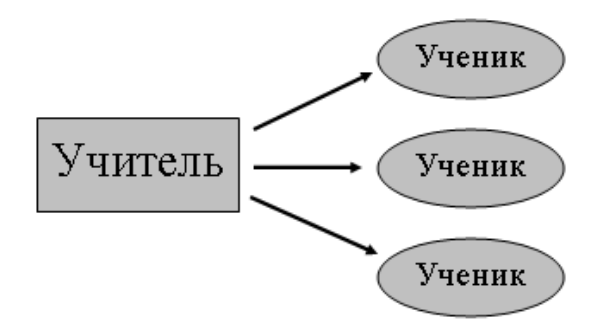

#### *Рис. 1. Схема пассивного метода обучения*

Активный метод – это форма взаимодействия учащихся и учителя, при которой учитель и учащиеся взаимодействуют друг с другом в ходе урока и учащиеся здесь не пассивные слушатели, а активные участники урока (рис.2). Если в пассивном уроке основным действующим лицом и менеджером урока был учитель, то здесь учитель и учащиеся находятся на равных правах. Если пассивные методы предполагали авторитарный стиль взаимодействия, то активные больше предполагают демократический [8].

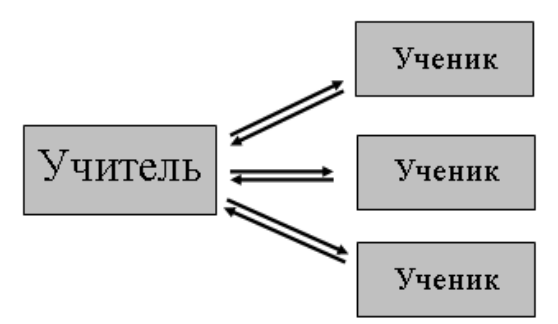

*Рис. 2. Схема активного метода обучения*

По мнению многих авторов, обучение – это многосторонний процесс активной, сознательной и творческой переработки, усвоения учебного материала. Искусство обучения состоит в выборе оптимальных путей, способов и методов получения знаний [10]. Одним из таких оптимальных путей является интерактивное обучение. Эти выводы сделаны на основе изучения работ многих авторов, которые исследовали интерактивное обучение.

Интерактивное обучение основывается на интерактивных методах, которые позволяют проводить обучение с опорой на внимание, индивидуальное восприятие, на весь личностный потенциал, активизируя память.

Интерактивный («Inter» – взаимный, «act» – действовать) – означает взаимодействовать, находится в режиме беседы, диалога с кем-либо. Другими словами, в отличие от активных методов, интерактивные ориентированы на более широкое взаимодействие учеников не только с учителем, но и друг с другом и на доминирование активности, учащихся в процессе обучения. Место учителя в интерактивных уроках сводится к направлению деятельности учащихся на достижение целей урока [8].

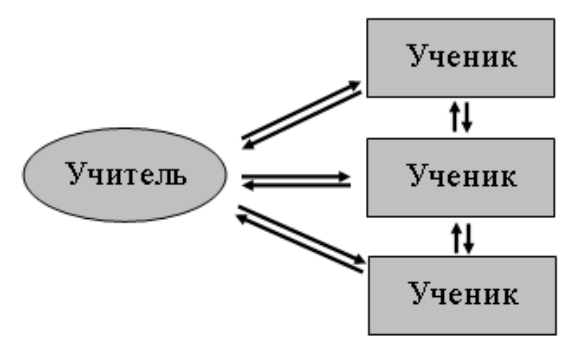

*Рис. 3. Схема интерактивного метода обучения*

Интерактивное обучение строится по принципу равноправного диалога субъектов процесса обучения, поэтому процесс обучения имеет большой допуск импровизации при выборе формы деятельности, критериев оценок деятельности.

Существующее в настоящее время множество методов интерактивного обучения позволяют осуществлять данный процесс достаточно успешно. Совместная деятельность в ходе образовательного взаимодействия заставляет каждого вносить свой особый индивидуальный вклад, порождает процесс обмена знаниями, идеями, способами деятельности [1]. Все это происходит в атмосфере доброжелательности и взаимной поддержки так, что обучаемый чувствует свою успешность, интеллектуальную состоятельность. Это делает образовательное взаимодействие продуктивным и позволяет не только получать новое знание, но и развивать саму познавательную деятельность, переводя ее на более высокие уровни кооперации и сотрудничества [2].

По мнению В.В. Гузеева, интерактивность – образовательное взаимодействие – это вид информационного обмена обучаемых с окружающей информационной средой. Учебное окружение, или учебная среда, выступают как реальность, в которой каждый находит для себя область осваиваемого опыта, но это не просто эмпирические наблюдения, личные жизненные впечатления в качестве вспомогательного материала или иллюстративного дополнения, опыт обучаемого выступает в качестве главной движущей силы учебного познания [5].

В педагогической литературе указывается, что проблема изменения человека всегда была центральной в философской и педагогической науках, в которых часто присутствуют условия взаимоотношений с людьми, природой, общечеловеческими ценностями. Философы в качестве характеристики гуманистических основ мировоззрения определяют установление равноправных отношений с людьми, с природой, с тем, что находится вне человека. В этом случае, оба партнера способны к равноправным

изменениям. Подобное происходит при интерактивном взаимодействии субъектов образовательного процесса, следовательно, интерактивное обучение имеет гуманистическую основу и является методом равноправного диалога.

Многие педагоги стали отказываться от традиционных методов обучения, на подобие простых лекционных уроков в пользу интерактивных, например, уроков-дискуссий. Так как в интерактивных методиках очень много положительных моментов. По мнению А. К. Марковой: интерактивное обучение позволяет проявляться творческому базису личности, так как активизирует внутренние ее механизмы [8].

Положительные моменты интерактивных методов, по Л.Н. Куликовой:

 Характеристика, сущностная особенность интерактивных методов – это высокий уровень взаимно направленной активности субъектов взаимодействия, эмоциональное, духовное единение участников [7].

 Интерактивные технологии позволяют не только отказаться от свойственных традиционному обучению рутинных видов деятельности преподавания, но и дают возможность реализовывать мировые тенденции в образовании, возможности выхода в единое мировое информационное пространство.

 Применение компьютерных технологий в процессе интерактивного обучения позволяет повысить уровень самообразования, мотивации учебной деятельности; дает совершенно новые возможности для творчества, обретения и закрепления различных, профессиональных навыков, и, конечно, соответствует социальному заказу, который государство предъявляет к школе [6].

Главной отличительной чертой интерактивных методов обучения является инициативность учащихся в учебном процессе, которую стимулирует педагог из позиции партнера-помощника. Ход и результат обучения приобретает личную значимость для всех участников процесса и позволяет развить у учащихся способность самостоятельного решения

проблемы. Использование интерактивной технологии позволяет решить поставленные задачи для развития творческого мышления и умения аргументировать свои доводы, необходимые для решения любых проблем.

Революционный переворот, который осуществили новые информационные технологии (НИТ), уже принес свои результаты. Практически все учебные учреждения осознают, что будущее в образовании принадлежит НИТ. На сегодняшний день в преподавании предметов школьной программы складываются тенденции, соответствующие нынешнему уровню технического прогресса. Эффективность применения информационных технологий на уроках информатики уже не подлежит сомнению. Ученые отмечают, что чем больше систем восприятия задействовано в обучении, тем лучше и прочнее усваивается материал. Активное же использование мультимедийной и интерактивной техники в учебном процессе приумножает дидактические возможности, обеспечивая наглядность, аудио и видео поддержку и контроль, что в целом способствует повышению уровня преподавания [13].

# <span id="page-12-0"></span>**1.2. Современные интернет-сервисы и облачные технологии, позволяющие решать задачи организации обучения информатике**

**на основе использования интерактивных методов обучения**

Информатизация процесса обучения в настоящее время является необходимым условием поступательного развития общества. Совершенствование информационных технологий занимает важное место среди многочисленных новых направлений развития образования. Важная роль новых информационных технологий состоит в том, что они не только выполняют функции инструментария, используемого для решения отдельных педагогических задач, но и придают качественно новые возможности обучению, стимулируют развитие дидактики и методики, способствуют созданию новых форм обучения и образования. С развитием компьютерных

средств и внедрением их в образовательный процесс у его участников появляются новые возможности, реализуются новые подходы [6].

Все чаще на помощь преподавателю приходит Интернет. Использование на уроках информатики всевозможных служб и сервисов сети Интернет, представляет в целях обучения широчайшие возможности:

 Оперативную передачу на любые расстояния информации любого объема и вида;

Доступ к различным источникам информации и сервисам;

 Повышение мотивации к изучению материала за счет постановки конкретных и практически значимых задач, к решению которых привлекаются разнообразные информационные технологии.

Одним из перспективных направлений развития современных информационных технологий являются – облачные технологии. Под облачными технологиями (англ. cloud computing) понимают технологии распределѐнной обработки данных, в которой компьютерные ресурсы и мощности предоставляются пользователю как интернет-сервис [12].

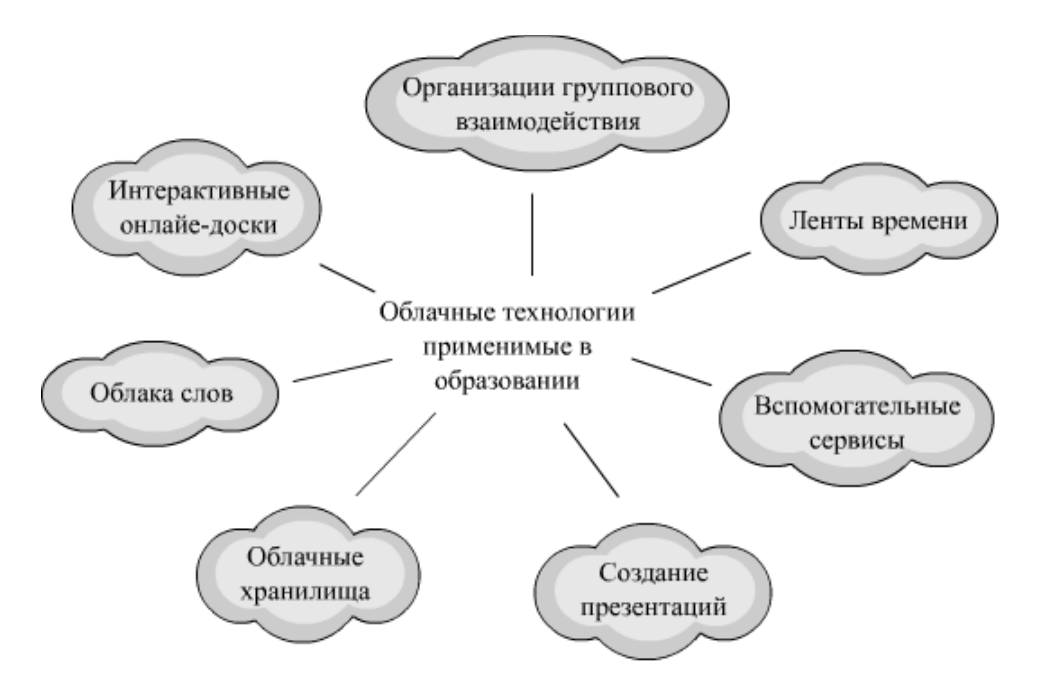

*Рис. 8. Некоторые категории облачных ресурсов, применимых для реализации интерактивного обучения*

Далее будет представлен перечень, лишь некоторых, облачных ресурсов с их основными характеристиками, возможности которых можно использовать при организации интерактивного обучения.

#### *Облачные хранилища данных*

*Google Drive* — бесплатное облачное хранилище данных, позволяющее пользователям хранить свои данные на серверах в облаке и делиться ими с другими пользователями в интернете. После активации заменяет собой Google Docs. В сервисе можно хранить не только документы, но и фотографии, музыку, видео и многие другие файлы – всего 30 типов.

Каждому пользователю Google Drive предоставляется бесплатно 15Gb пространства если выделенного объѐма недостаточно, можно приобрести дополнительно до 16 ТБ. Кроме доступа к сервису через веб-интерфейс, есть возможность доступа через «клиентов» для Windows, Mac OS и Android, iOS. [https://drive.google.com](https://drive.google.com/) [18]

*Mega* — (MEGA Encrypted Global Access) — выделяется среди конкурентов стартовым бесплатным объѐмом для хранения данных – 50 ГБ. Не менее важной особенностью является то, что Mega шифрует весь контент прямо в браузере с помощью алгоритма AES; пользователи могут передавать друг другу файлы в зашифрованном виде, при этом все данные хранятся в «облаке»; ключи доступа к файлам не публикуются в открытом доступе, а распространяются по схеме Friend-to-Friend, между доверяющими друг другу пользователями. [https://mega.co.nz](https://mega.co.nz/) [18]

*Яндекс Диск* — бесплатный облачный сервис от Яндекса, позволяющий пользователям хранить свои данные на серверах в облаке и передавать их другим пользователям в интернете. Работа построена на синхронизации данных между различными устройствами. В настоящее время регистрация пользователей доступна всем. Ранее, до запуска Яндекс. Диска, функции хранения пользовательских файлов на Яндексе выполнял сервис «Яндекс Народ».

Изначально Яндекс. Диск предоставляет около 10Гб свободного места для хранения данных. Кроме того, Яндекс Диск может выступать в качестве службы облачного сервиса, интегрируясь в офисный пакет Microsoft Office 2013, а недавно появилась возможность автоматической загрузки фото и видеофайлов с цифровых камер и внешних носителей информации на Яндекс Диск. При этом пользователю предоставляются дополнительно 32 ГБ пространства на полгода.<http://disk.yandex.ru/> [18]

#### **Таблица 1**

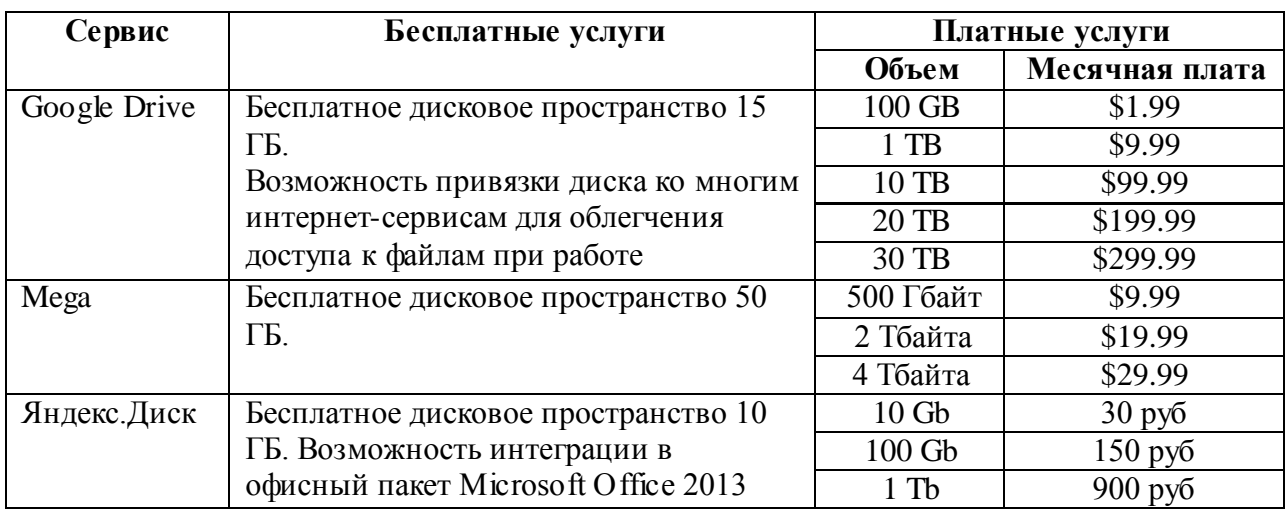

*Сравнительная характеристика облачных хранилищ*

S*cribd* – с помощью этого сервиса можно загружать, просматривать, хранить документы в форматах PDF, Word, Power Point и др., встраивать код на сайт или блог, скачивать другие презентации, отправлять их в мобильные устройства. [http://ru.scribd.com/\[](http://ru.scribd.com/)12]

#### *Организация группового взаимодействия*

Microsoft Live@edu и Google Apps Education Edition. Они представляют собой web-приложения на основе облачных технологий, предоставляющие учащимся и преподавателям учебных заведений инструменты, использование которых призвано повысить эффективность общения и совместной работы.

Обмен информацией и документами, необходимыми для учебного процесса, учащихся друг с другом и с преподавателями: проверка домашней

работы, консультирование по проектам и рефератам – такую возможность предоставляет использование электронной почты, чата и форума.

Выполнение совместных проектов в группах: подготовка текстовых файлов и презентаций; организация обсуждения правок в документах, в режиме реального времени с другими соавторами; публикация результатов работы в Интернете, в виде общедоступных веб-страниц; выполнение практических заданий на обработку информационных объектов различных видов: форматирование и редактирование текста, создание таблиц и схем в текстовом редакторе и многое другое. Использование подобных средств в образовательном процессе дает неоспоримые преимущества:

Во-первых, деятельность учащихся меняется с индивидуальной на совместную, это позволяют сделать – сервисы для групповой работы с документами. Учащимся предоставляется возможность совместно и одновременно создавать определенный Интернет-ресурс, например, составить рассказ или создать презентацию на заданную тему.

Во-вторых, в такой работе просматривается деятельностный подход в обучении, где центральная роль на уроке отводится ученику, а учитель становится лишь помощником.

В-третьих, дети учатся работать командой: выслушивать мнения друг друга, обмениваться имеющейся информацией, приходить к общим выводам и решениям.

Данная категория является наиболее широкой и может включать в себя сервисы из других категорий, за счет своей мультизадачности. Например, самые разные возможности и сервисы предоставляет социальная сеть Google: хранение и совместное редактирование документов, электронная почта, создание собственного блога или сайта. Содержание Google продуктов с каждым днем изменяется и обновляется. При этом сам Google-диск является составной частью Google Apps.

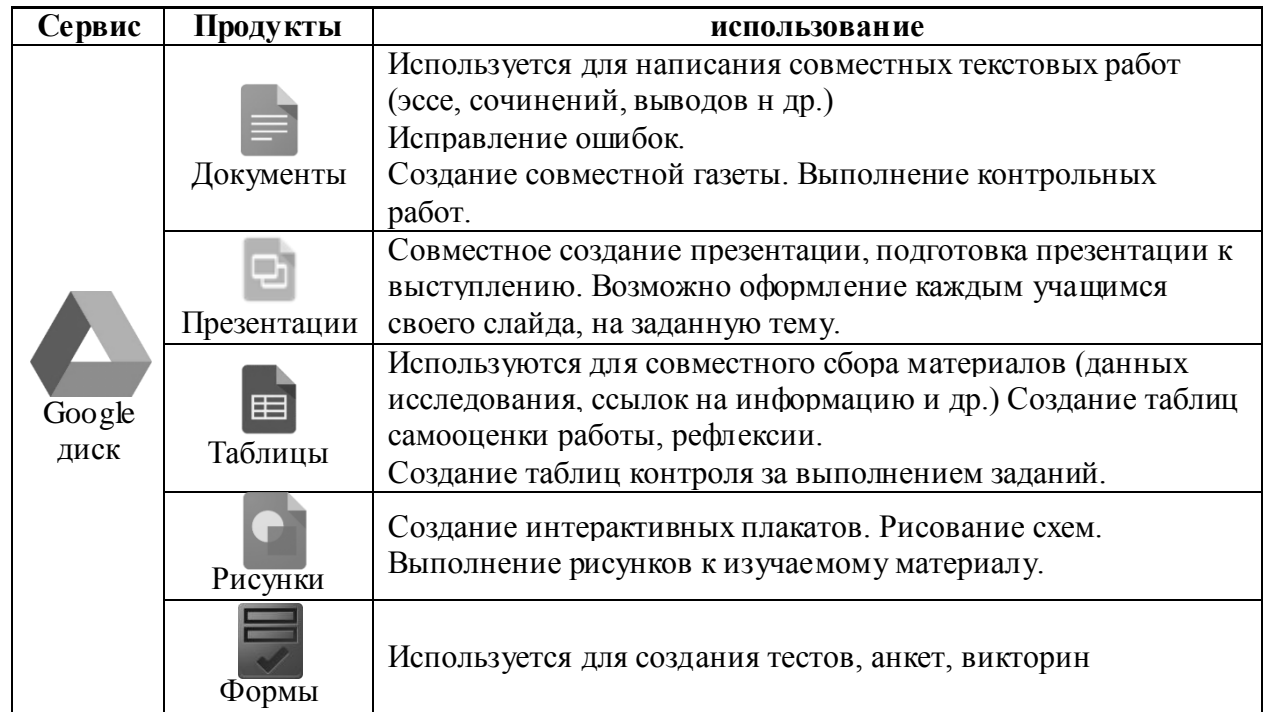

#### *Структура сервиса «Google Диск»*

Также стоит отметить один из независимых ресурсов *– Chat-UP* – уникальный сервис, позволяющий быстро, бесплатно и без регистрации создавать онлайн видеоконференции, не ограниченные по времени и по количеству участников.

Задача Chat-UP.ru - максимально упростить процесс организации групповой интернет видеосвязи – видеочатов.<http://chat-up.ru/>

#### *Облака слов*

*Wordle.net –* один из наиболее популярных веб-сервисов, используемых для генерации облака из слов. Для воспроизведения созданного облака требуется Java. Есть возможность менять шрифт, цветовую гамму, но нет разнообразия в формах облака. Облако можно встроить в блог или на сайт, но для сохранения на ПК, необходимо сделать скриншот облака и сохранить его как картинку, так как функция сохранения в форматах изображения отсутствует. Регистрации не требуется.<http://www.wordle.net/>

*Tagul –* веб-сервис, позволяющий создать облако слов из текста, взятого с указанного URL (адрес веб-страницы) или введенного (скопированного) пользователем. Облако может быть представлено в различных формах и цветовых гаммах. Каждое слово в облаке при наведении на него курсора выделяется и представляется как гиперссылка. Облако смотрится очень эффектно из-за своей интерактивности. Требуется регистрация. Облако можно встроить на сайт или в блог, сохранить в формате PNG, распечатать, выслать по электронной почте.<http://tagul.com/>

*Word It Out –* создает облако из текста, который вводит (копирует) пользователь, хотя можно писать самому в шаблоне облака. Цвет фона, текста и размер слов легко меняется. Регистрации не требуется. Облако можно загрузить на ПК как изображение.<http://worditout.com/>

*Tagxedo – Creator* также не требует регистрации. Созданное облако можно представить в любом виде, например, птички, сердечка или карты. Есть возможность изменения цвета, размера, положения, формы, фона и расстояния между словами. Каждое слово в облаке при наведении на него курсора, также, как и у сервиса Tagul, выделяется и представляется как гиперссылка. Облако можно сохранить как изображение на ПК. <http://www.tagxedo.com/> [14]

Облако слов, созданное при помощи Интернет-сервисов, находит успешное применение практически на всех этапах урока. Сгенерированное облако можно распечатать и использовать как раздаточный материал, вывести на доску или экран. Облака слов могут быть созданы учителем и использоваться как один из приѐмов, применяемых на уроке, и самими учащимися самостоятельно дома при подготовке к уроку или на уроке при наличии технической возможности. Вот лишь некоторые примеры использования облака слов.

При изучении темы «Моделирование» на этапе актуализации знаний предлагается облако и задание: объяснить значения использованных слов.

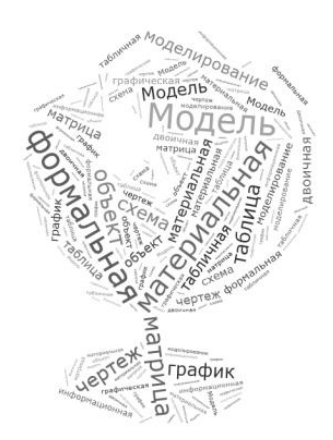

*Рис. 9. Пример готового облака слов по теме «Моделирование»* Перед изучением темы «Алгоритмизация» учащимся демонстрируем картинку и просим сформулировать тему урока:

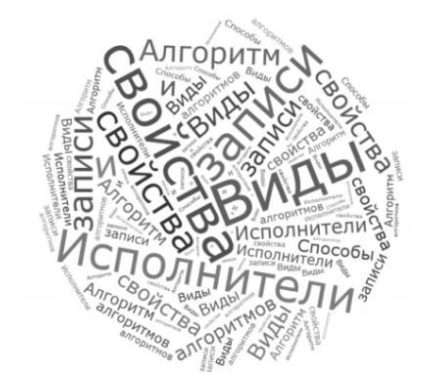

*Рис. 10. Пример готового облака слов по теме «Алгоритмы»*

При изучении основных понятий информатики просим восстановить определение:

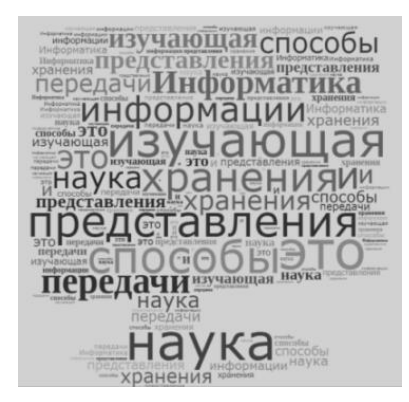

*Рис. 11. Пример готового облака слов по теме «Информатика»*

*Ленты времени*

Еще один интересный для обучения сервис – это *«Лента времени».*  Лента времени (лента событий) используется для создания исторических линеек. Лента времени – это временная шкала, на которую в

хронологической последовательности наносятся события. Каждое событие может быть представлено в виде:

- даты события;
- названия события;
- краткого описания события;
- иллюстраций, видео;
- ссылки на другие ресурсы, описывающие это событие.

На уроках информатики «Ленту времени» удобно использовать при изучении тем «Поколения ЭВМ», «История становления Интернет», а также при выполнении творческих заданий, например, «Компьютер: вчера, сегодня, завтра».

Существует несколько сервисов, предлагающих возможности создания ленты времени.

*Dipity.* Сервис позволяет создавать временную шкалу, вставлять в нее даты и их описания. Пользователи могут создавать и обмениваться в сети своими работами, добавлять видео, аудио, изображения, текст, ссылки, социальные медиа, местоположение и временные метки. Данный сервис является самым быстрым и простым способом привести временные данные в формат мультимедиа. Веб-сайт: [http://www.dipity.com](http://www.dipity.com/)

*Free Timeline.* Это бесплатный онлайн-сервис, который позволяет создавать, сохранять, совместно использовать и печатать шкалы времени. Также можно легко вставлять созданные шкалы времени в свои веб-сайты или блоги. Веб-сайт <http://www.free-timeline.com/timeline.jsp>

*Ourstory***.** Сервис для создания временной шкалы, достаточно прост в использовании, очень красив и приятен в работе. В шкалу времени можно добавлять изображения и видео. Пользователь имеет возможность выбирать дизайн оформления для своей истории. Веб-сайт: [http://www.ourstory.com](http://www.ourstory.com/)

#### *Онлайн интерактивные доски*

*Conceptboard –* лѐгкая в обращении централизованная платформа обмена сообщениями вживую, позволяющая вам делиться сведениями с командой сотрудников через их публикацию на общей «доске». Сеансы живой переписки открывают всем участникам конференции участки «доски», просматриваемые в данный момент другими.<http://conceptboard.com/> [19]

*RealtimeBoard* – это бесконечная онлайн-доска, на которую вы можно вытягивать картинки, документы (pdf и google docs), а также делать заметки – рисовать, писать, клеить стикеры прикреплять видеоролики – сохраняя результаты в реальном времени. Кроме того, можно пригласить друзей и коллег, чтобы поработать вместе из любой точки мира.

Важным преимуществом данной интерактивной доски является возможность получения бесплатного сертификата использования данного ресурса в образовательных целях, что снимает множество ограничений на использования данного сервиса. [https://realtimeboard.com](https://realtimeboard.com/)

*Linoit*. Всем участникам и зрителям сразу отображаются все изменения, которые происходят со страницей. Архива газет нет и нужно где-то хранить на них ссылки. Linoit-онлайн инструмент для создания заметок. Идеально подходит для создания объявлений, хранения заметок, и т.д. Можно загружать документы с локального компьютера. Можно загружать ролики YouTube, картинки и фотографии со своего компьютера. Можно использовать для проведения мозгового штурма онлайн. [http://linoit.com](http://linoit.com/) [12]

*Wikiwall* – русскоязычный аналог сервиса «Linoit.com». <http://wikiwall.ru/>

Bubbl – сервис для построения карт знаний (ментальных карт, интеллект – карт). Доступный интерфейс, возможность совместной работы, приятный дизайн готовых карт.<https://bubbl.us/>

#### *Создание презентаций и пособий*

*Google Презентации –* приложение для полноценной работы с презентациями на Android-устройствах от Google.Теперь совершенно бесплатно и без ограничений можно создавать новые презентации и редактировать уже существующие, а также сохранять их в формате Microsoft PowerPoint. Для этого Вы можете добавлять и изменять отдельные слайды,

форматировать текст, картинки, фигуры и многое другое. <https://docs.google.com/presentation/u/0/> [20].

*Prezi –* прекрасная альтернатива Powerpoint. С помощью сервиса вы можете создавать не простые статичные презентации, но запоминающиеся мультимедийные документы. Плавные переходы с одного слайда на другой и возможность добавить музыку создают интерактивность. Любой элемент презентации может быть увеличен для более внимательного изучения.

Приложение очень интересное и своеобразное, но подходит, скорее, для исключительных случаев, нежели для постоянного применения. <http://prezi.com/> [20].

*Zooburst –* c помощью этого сервиса можно создавать интересные 3Dкниги, а самое главное – интерактивные. Большие возможности имеет и фоновое решение книги: изменение цвета, вставка фоновых рисунков. При просмотре книгу можно поворачивать в трѐхмерном пространстве, что создаѐт дополнительный эффект и привлекательность, особенно для младших школьников. Единственный недостаток – можно создать всего 10 страниц книги и только 10 книг (в бесплатном аккаунте). [http://www.zooburst.com](http://www.zooburst.com/) [20].

*Photopeach* – бесплатная версия для создания слайд-шоу с музыкой. <http://photopeach.com/>

*Pizap –* это сервис для создания коллажа из фотографий. Его очень хорошо использовать для оформления детских компьютерных рисунков. Лёгкий в использовании, много дополнительных возможностей для оформления коллажа (фоны, картинки, рамки, вырезание части фото или рисунка) и т.д. Можно создавать без регистрации, но тогда не сохранится работа. <http://www.pizap.com/>

Есть и многие другие, подобные вышерассмотренным, сервисы, не сильно отличающиеся друг от друга своими возможностями. Вот некоторые из них:

- <http://www.getloupe.com/>
- http://www.picturetrail.com/
- [http://www.slideboom.com](http://www.slideboom.com/)

*Bubbl* и *Cacoo* – простые и удобные сервисы для создания диаграмм, схем, плакатов. [https://bubbl.us,](https://bubbl.us/) [https://cacoo.com](https://cacoo.com/)

*Mindmeister* и *thinglink* – сервисы для создания интерактивной карты. [http://www.mindmeister.com,](http://www.mindmeister.com/)<http://www.thinglink.com/>

*Сalaméo* – это сервис для мгновенного создания интерактивных публикаций в Интернете**.** <http://www.calameo.com/> [12].

[http://prezi.com](http://prezi.com/) – аналог Calameo.

*Learningapps* – с помощью этого сервиса можно создавать различные интерактивные упражнения. [http://learningapps.org](http://learningapps.org/)

*Pizzlecup* – этот сервис позволяет без труда составлять новые кроссворды. Кроссворд можно сохранить, а можно и распечатать. Кроссворд сохраняется онлайн. Ссылку на составленный кроссворд можно отправить ученикам для разгадывания. [http://puzzlecup.com/crossword-ru/](http://puzzlecup.com/) [12].

*Flash-gear* и *Jigsawplanet* – сервисы для создания пазлов различной сложности.<http://www.flash-gear.com/puzzle> и<http://www.jigsawplanet.com/>

*99polls* – простой, интуитивно понятный сервис для создания опросов. <http://ru.99polls.com/>

*Вспомогательные сервисы (инструментальные ресурсы)*

В эту категорию включены ресурсы применимые в различных ситуациях начиная от подготовки к занятию, так и во время проведения самого урока в качестве наглядного материала или ресурса для выполнения практических работ

*Free-power-point-templates*. Подборка содержит около 700 шаблонов, удобная навигация, быстрый поиск нужных материалов. Все шаблоны бесплатны. Имеются отдельные элементы презентации (фоны, картинки и т.д.). Материалы очень качественные и эстетичные. [http://www.free-power](http://www.free-power-point-templates.com/)[point-templates.com/](http://www.free-power-point-templates.com/)

*Office.microsoft.com/ru-ru/templates*. Это раздел официального сайта Microsoft, на котором размещено огромное количество шаблонов. Об официальном сайте компании-производителя Office не нужно забывать при подготовке и оформлении презентаций. [http://office.microsoft.com/ru](http://office.microsoft.com/ru-ru/templates/)[ru/templates/](http://office.microsoft.com/ru-ru/templates/)

*Iconarchive* – множество иконок для оформления проектов. <http://www.iconarchive.com/>

*Ideone* – на сегодняшний день является самым амбициозным из известных ресурсов для онлайн-программирования. Обеспечивает подсветку синтаксиса и возможность сохранять и обмениваться фрагментами кода. Поддерживает более чем 20 различных языков, включая C, C++, C#, Java, JavaScript, Go, Groovy, Objective-C, Perl, Python и Ruby. ideone стремится быть универсальным средством для тестирования ваших фрагментов кода. <http://ideone.com/> [9].

*Draw.io* – инструмент для создания диаграмм и блок-схем онлайн, всевозможных сложностей и структуры. [https://drive.draw.io](https://drive.draw.io/)

*Gliffy* – онлайн-программа для создания всевозможных схем, диаграмм (напр. BPMN, UML, UI Design, Venn diagrams, SWOT), графиков, планов помещений и т.д. Запустить приложение можно без установки, лишь зайдя на сайт. Высокий уровень функционала достигается благодаря использованию технологии Flash. [http://www.gliffy.com](http://www.gliffy.com/) [21].

На основе рассмотренных сервисов можно сформулировать дидактические возможности облачных технологий, подтверждающие целесообразность их применения в образовательном процессе современной школы:

 возможность организации совместной работы большого коллектива преподавателей и учащихся;

 возможность как для учителей, так и для учеников совместно использовать и публиковать документы различных видов и назначения;

• быстрое включение создаваемых продуктов в образовательный процесс из-за отсутствия территориальной привязки пользователя сервиса к месту его предоставления;

• организация интерактивных занятий и коллективного преподавания;

• выполнение учащимися самостоятельных работ, в том числе коллективных проектов, в условиях отсутствия ограничений на «размер аудитории» и «время проведения занятий»;

• взаимодействие и проведение совместной работы в кругу сверстников (и не только) независимо от их местонахождения;

• создание web-ориентированных лабораторий  $\bf{B}$ конкретных предметных областях (механизмы добавления НОВЫХ ресурсов; интерактивный доступ к инструментам моделирования; информационные ресурсы; поддержка пользователей и др.);

• организация разных форм контроля;

• перемещение  $\, {\bf B}$ облако используемых учреждениями систем управления обучением (например, Moodle);

• новые возможности для исследователей по организации доступа, разработке и распространению прикладных моделей [6].

# <span id="page-25-0"></span>1.3. Модели организации обучения основному курсу информатики на основе использования интерактивных методов обучения и средств облачных технологий

Появление новых форм и методов обучения, а также развитие современных программно-технических средств, предоставляет обширное поле деятельности для педагогов, но вместе с этими возможностями проявляются и новые трудности. Значительно возросший объем изучаемого материала и важность высококачественного усвоения максимума знаний, усиленные необходимостью рассмотрения все возрастающего спектра программно-технических средств - вынуждают искать все новые, более эффективные, способы организации учебного процесса.

Традиционная форма проведения урока в виде лекции позволяет, в максимально сжатые сроки, преподнести большое количество информации, но вместе с тем, часто страдает наглядность, а для практического закрепления материала отводится мало времени. Cам переход **OT** теоретического изложения к выполнению практического задания по только что изученному материалу также отнимает драгоценное время, на осознание полученных знаний и способов их применения.

Одной из идей реализации новых моделей проведения занятий является: привязка изложения теоретической части занятия к её практической реализации и дополнении в ходе выполнения практических работ. В начале урока учащиеся получают основные сведения и общие понятия, дающие базовое представление по изучаемой теме, а затем, после небольшого «введения», учащиеся продолжают «самостоятельное» изучение материала под контролем учителя, попутно закрепляя вновь приобретенные знания в ходе коллективных и групповых практических работ.

Если ранее теоретическая и практическая части урока разграничивались, по соображениям удобства подготовки урока и его проведения, то в нижеописанных моделях, предполагается вариативное совмещение двух основных этапов урока с целью повышения эффективности обучения (экономия времени, удобство организации занятия в «новой» форме, работа над конкретной темой без смены ориентиров). Так же расширяется и меняется значение данного этапа: учащиеся одновременно изучают новую тему и попутно закрепляют полученные знания, выполняя определенные задания. Отсюда вытекают дополнительные сложности с организацией и проведением подобных занятий. Здесь большую помощь педагогу может оказать определенный спектр программ и сервисов. В данном случае речь идет об относительно новом направлении ИТ-индустрии, так называемых облачных технологиях. Разрабатываемые в качестве решений для бизнеса, они отвечают большому перечню требований, которые также предъявляются и к эффективной организации проведения занятий, например, таких как:

1. Возможность групповой работы;

2. Доступность, как в географическом плане, так и в плане освоения программного средства;

3. Относительно требования низкие  $\mathbf K$ программно-техническому обеспечению;

4. Контроль качества работы в реальном времени

 $W/M$ ли 5. Упрощение автоматизация некоторых процессов  $\boldsymbol{\mathsf{M}}$ промежуточных действий в угоду решения основных задач...

Последний пункт относится, скорее, к средствам, позволяющим сократить время и затраты для подготовки к самим занятиям. Но при этом наибольшее число облачных ресурсов имеют именно такой принцип использования.

«Бесконечные интерактивные доски», пакеты для работы с различными типами файлов  $\boldsymbol{M}$ документов. позволяющие организовать многопользовательский доступ, как к готовым продуктам, так и для совместной работы над ними - вот решение для эффективного проведения самих занятий. Преподаватель в реальном времени может скорректировать ход работы в целом и внести некоторые поправки при непосредственном выполнении поставленных перед учащимися задач. Необходимость в контрольно-измерительных организации дополнительных мероприятий значительно снижается, преподаватель также в реальном времени может фиксировать активность и качество работы учащихся.

Перейдем непосредственно к рассмотрению разработанных моделей. Заранее необходимо отметить, что данные модели представляют собой возможные варианты организации интерактивных занятий и не исключают иные варианты построения рабочего процесса урока.

# <span id="page-27-0"></span>Модель 1 «Ориентир на самостоятельное формирование целостного

#### представления по изучаемой темы»

Как в ходе проведения обычного занятия, так и при использовании данной модели, ни в коем случае не подразумевается полное возложение

изучения материала на плечи учащихся и исключение преподавателя из учебного процесса. Суть данной модели состоит в том, что учащиеся вместе с учителем разбираются в материале урока, самостоятельно формируя набор знаний по изучаемой теме. Каждый имеет право оказывать помощь, вносить поправки и дополнения в ходе совместной работы. Результатом такого взаимодействия должен быть некоторый информационный продукт, при рассмотрении блоков которого и последующего их объединения учащиеся и формируют целостное представление по теме урока. Важным свойством итогового продукта должны являться его целостность и самодостаточность, дающие возможность использования этих наработок в качестве опорного материала для изучения или повторения. Лекционный материал, обычно излагаемый учителем при традиционной форме обучения, сейчас выступает в роли «шпаргалки» и применяется в случае необходимости дополнения недостающей информации или помощи учащимся, при возникновении затруднений.

| Материал излагается учителем.<br>Происходит уктуализация<br>знаний и подготовка к<br>предстоящей работе                                                                                                    | Название темы ""<br>> Основные понятия:               |
|----------------------------------------------------------------------------------------------------|-------------------------------------------------------|
| характеризующие тему.                                                                                                    | Заголовок блока 1                                     |
| Разделение материала для<br>изучения на тематические блоки<br>Этап 2<br>и их распределение между<br>Содержание темы:<br>учащимися. Постановка задач и<br>назначение ответственных.<br>оглавление разделов. | Содержание блока 1                                    |
|                                                                                                    | Заголовок блока 2                                     |
| Коллективная или групповая<br>работа и источниками или<br>сервисами, в полной мере                                                                                                    | Содержание блока 2                                    |
| Практическая работа по<br>изучаемой темы.<br>формированию знаний.                                                                                                    | Заголовок блока 3                                     |
|                                                                                                    | Содержание блока 3                                    |
| Систематизация наработок учащихся<br>и формирование целостного<br>представления о изучаемой теме.<br>Сохранение готового                                                                                   |                                                       |
|                                                                                                    | раскрывающими содержание<br>информационного продукта. |

*Рис. 4. Схематическое представление модели 1.*

Организация занятия происходит в следующей последовательности:

В начале занятия определяется круг задач, которые необходимо выполнить для достижения основной цели урока, а также оглашается содержание (план) теоретического материала для усвоения. В качестве плана могут выступать как оглавление подразделов изучаемой темы, так и группа вопросов, раскрытие которых, даст необходимые знания. Далее класс разделяется на группы или пары (в зависимости от количества учащихся и требований к выполняемой работе) для дальнейшей работы с выделенными разделами.

Практическая деятельность является неотъемлемой частью урока. В данном случае ей отводится наибольшее количество времени. Работу можно организовать несколькими вариантами:

1) Группы работают над одним вопросом, каждая из которых стремится дать наиболее правильный и грамотный ответ. В таком случае появляется элемент соревновательности. Стоит отметить, что результат работы одной из групп может быть дополнен наработками других. Подобный прием организации работы имеет один серьезный недостаток – большие временные затраты, так как группы, фактически, выполняют одну и ту же работу. Прибегать к такому способу рекомендуется на этапе рассмотрения общих ключевых понятий урока.

2) Группы выбирают вопрос или пункт содержания темы, и прорабатывают его: выявляют ключевые понятия; рассматривают примеры, более конкретно раскрывающие суть данного вопроса; анализируют материал, составляя краткие выводы и описания, для упрощения восприятия материала остальными учащимися. Важно, чтобы рассматриваемый вопрос, имея связь с общей темой, был конкретным, самодостаточным и посильным для работы группы.

В этом случае учащиеся должны ощущать ответственность за результаты своей деятельности в группе и причастность к общему делу. Особая роль возлагается на этап актуализации изучаемой темы, именно от

его проведения будет зависеть уровень мотивации учащихся к дальнейшей деятельности.

3) В третьем случае, рассматривается организация урока с применением обоих способов. Это позволит внести разнообразие в организацию работы учащихся и будет способствовать наибольшему раскрытию личностного потенциала учащихся.

Завершающим этапом урока выступает объединение результатов деятельности учащихся - в единую систему. Данному этапу необходимо уделить особое внимание, так как от грамотного и объективного подведения итогов зависит общее представление по рассматриваемой теме.

Для упрощения взаимодействия учащихся и повышения продуктивности работы на уроке, при реализации данной модели организации занятия, рекомендуется использование облачных технологий работы с документами или составления презентаций, в отдельных случаях можно прибегнуть к использованию сервисов создания временных лент (рассмотрение последовательно проходящего процесса: развитие технологий). Важно чтобы материал имел четкую структуру и был представлен в конечный удобочитаемой форме

Так как организация групповой работы предполагает серьезные временные затраты и дополнительный контроль, предлагается ограничить ресурсы поиска информации до заранее подготовленных источников («кейс» метод), а также ввести полное или частичное ограничение на использование интернет-источников.

Помимо основных целей урока, в зависимости от рассматриваемого материала, предполагается достижение определенного числа результатов из следующего списка:

#### Личностные образовательные результаты:

• готовность к самоидентификации в окружающем мире на основе критического анализа информации, отражающей различные точки зрения на смысл и ценности жизни;

• умение создавать и поддерживать индивидуальную информационную среду, развитие чувства личной ответственности за качество окружающей информационной среды;

• приобретение опыта использования информационных ресурсов общества и электронных средств связи в учебной и практической деятельности;

• умение осуществлять совместную информационную деятельность, в частности при выполнении учебных проектов;

• повышение своего образовательного уровня и уровня готовности к продолжению обучения с использованием ИКТ.

*Метапредметные образовательные результаты:*

• владение навыками постановки задачи на основе известной и усвоенной информации и того, что ещѐ неизвестно;

• прогнозирование результата деятельности и его характеристики;

• контроль в форме сличения результата действия с заданным эталоном.

*Предметные образовательные результаты:*

*в сфере познавательной деятельности:*

• построение модели задачи (выделение исходных данных, результатов, выявление соотношений между ними);

• решение задач из разных сфер человеческой деятельности с применением средств информационных технологий;

*в сфере коммуникативной деятельности:*

• осознание основных психологических особенностей восприятия информации человеком.

#### *в сфере трудовой деятельности:*

• понимание принципов действия различных средств информатизации, их возможностей, технических и экономических ограничений;

• создание и редактирование рисунков, чертежей, анимаций, фотографий, аудио- и видеозаписей, слайдов презентаций.

• использование инструментов презентационной графики при подготовке и проведении устных сообщений.

• приобретение опыта создания и преобразования информации различного вида, в том числе с помощью компьютера.

*в сфере эстетической деятельности:*

• знакомство с эстетически-значимыми компьютерными моделями из различных образовательных областей и средствами их создания;

• приобретение опыта создания эстетически значимых объектов с помощью возможностей средств информационных технологий (графических, цветовых, звуковых, анимационных) [17].

<span id="page-32-0"></span>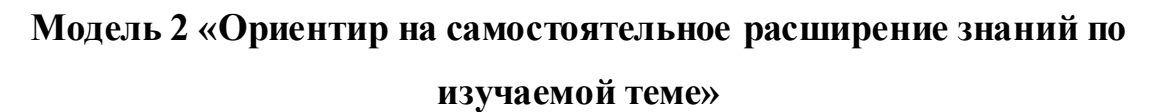

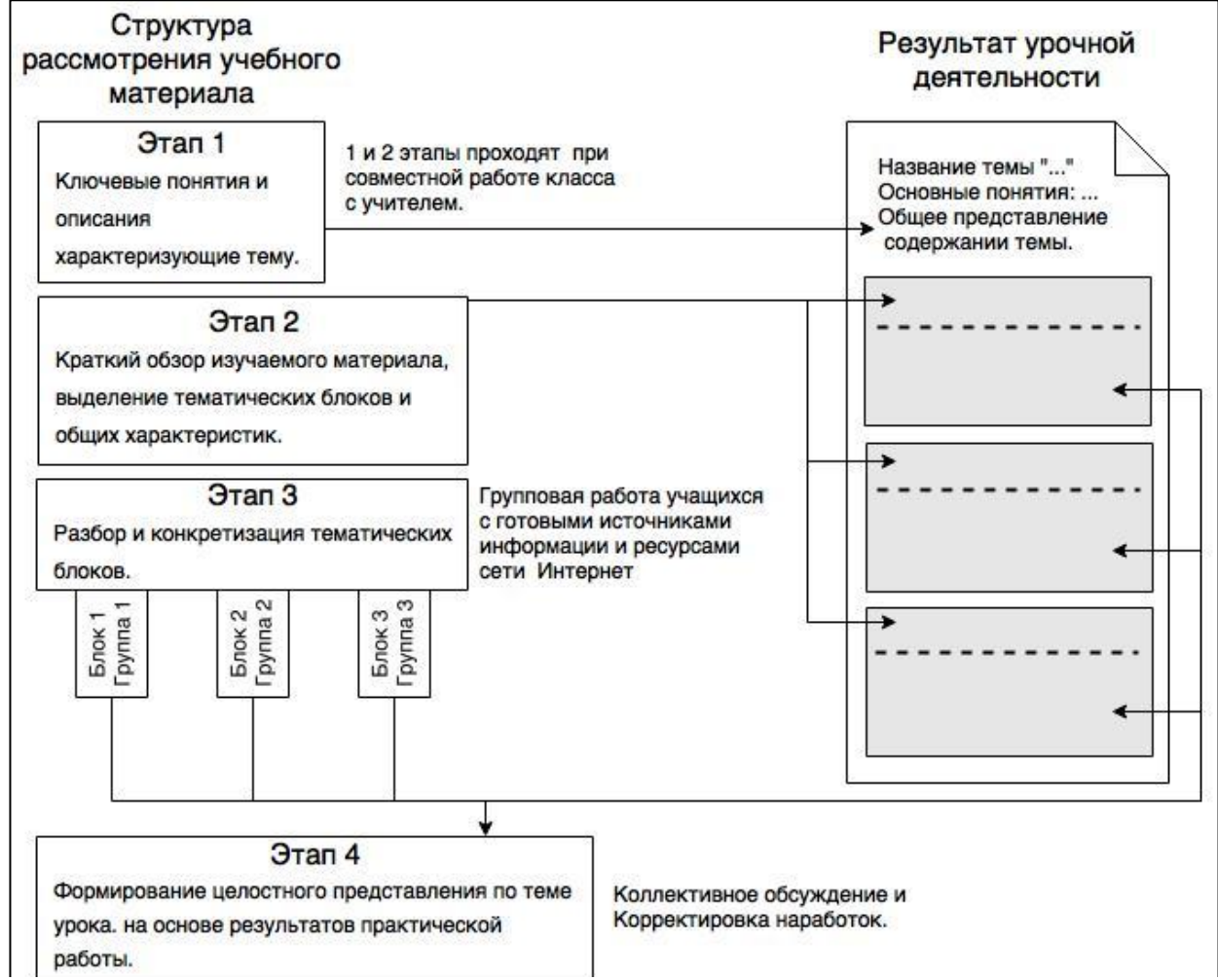

*Рис. 5. Схематическое представление модели 2.*

Следующая модель продолжает направление, заложенное предшествующей. По-прежнему важной особенностью является совмещение практической и теоретической частей урока, в ходе которого учащиеся не просто закрепляют знания по изучаемой теме, но и преумножают их в ходе выполнения практических заданий. Отличием от предыдущей модели будет отношение информации, обработанной учащимися к той, которую излагает учитель: теперь наработки учеников не формируют общее представление по теме урока, а расширяют и дополняют изложенное учителем. При таком подходе у учащихся, через практическую деятельность, формируется представление о важности и значимости изучаемого материала.

Организация занятия происходит в следующей последовательности:

В начале урока преподаватель знакомит учащихся с темой и ключевыми понятиями. дающими начальное представление о рассматриваемом материале. В этой части также излагается информация, без владения которой, дальнейшая работа, силами учащихся, не представляется возможной, либо в виду ограниченности занятия по времени или иным причинам.

Следующим шагом выступает краткое изложение материала, позволяющего сформировать представление о структуре изучаемой темы.

Подготовка к практической работе:

• Разделение изучаемого материала на завершенные тематические блоки;

• Распределение обязанностей и назначение ответственных;

• Уточнение формы представления результатов практической работы.

Здесь проявляются отличия от предыдущей модели. Непосредственно на этом этапе происходит не просто схематичное преставление структуры изучаемой темы, как в модели 1, но также дается и общая информация, описания  $\overline{\mathbf{M}}$ характеристики, позволяющие четко разграничивать тематические блоки, и уже сформировать общее представление по теме урока.

Теперь наступает время ДЛЯ деятельности самих учащихся, B относительно задач которой, модель. ходе И названа данная групповой/парной/индивидуальной практической работы происходит дополнение информации общего характера конкретными примерами, частными случаями и иными данными позволяющими более явственно проследить отличительные особенности изучаемых блоков.

Финальным шагом в данной модели становится объединение всех элементов в единую систему знаний по изучаемой теме. В конце, после обсуждений и согласований, должен сформироваться целостный  $\mathbf{M}$ Относительно самодостаточный информационный ПРОДУКТ. формы представления результатов работы - нет никаких строгих рамок, это может быть: конспект, составленный каждым учащимся индивидуально в ходе урока, групповая презентация или иное наглядное пособие, способное оказать помощь учащимся в дальнейшем обучении.

Так как данная модель подразумевает рассмотрение учебного материала путем перехода от общего к частному, данную взаимосвязь необходимо отразить с максимальной наглядностью. В таком случае идеально могут подойти технологии бесконечных интерактивных досок. Это позволит в реальном времени наблюдать всю систему знаний урока, или фокусировать внимание Также на eë отдельных элементах. данные технологии способствуют упрощению взаимодействия, взаимоконтроля и взаимопомощи учащихся и повышению продуктивности работы на уроке. Важно чтобы конечный материал имел четкую структуру и был представлен в удобочитаемой форме. Так как организация групповой работы предполагает серьезные временные затраты и дополнительный контроль, предлагается ограничить ресурсы поиска информации до заранее подготовленных источников («кейс» метод), а также ввести полное или частичное ограничение на использование интернет-источников.

Помимо основных целей урока и в зависимости от рассматриваемого материала, предполагается достижение определенного числа результатов из следующего списка:

#### *Личностные образовательные результаты:*

• умение создавать и поддерживать индивидуальную информационную среду, развитие чувства личной ответственности за качество окружающей информационной среды;

• приобретение опыта использования информационных ресурсов общества и электронных средств связи в учебной и практической деятельности;

• умение осуществлять совместную информационную деятельность, в частности при выполнении учебных проектов;

• повышение своего образовательного уровня и уровня готовности к продолжению обучения с использованием ИКТ.

*Метапредметные образовательные результаты:*

• владение навыками постановки задачи на основе известной и усвоенной информации и того, что ещѐ неизвестно;

• контроль в форме сличения результата действия с заданным эталоном;

• коррекция деятельности: внесение необходимых дополнений и корректив в план действий;

• умение выбирать источники информации, необходимые для решения задачи;

• умение выбирать средства ИКТ для решения задач из разных сфер человеческой деятельности.

> *Предметные образовательные результаты: в сфере познавательной деятельности:*

• выбор программных средств, предназначенных для работы с информацией данного вида и адекватных поставленной задаче;

• решение задач из разных сфер человеческой деятельности с применением средств информационных технологий.
#### *в сфере ценностно-ориентационной деятельности***:**

• оценка информации, в том числе получаемой из средств массовой информации, свидетельств очевидцев, интервью; умение отличать корректную аргументацию от некорректной.

*в сфере коммуникативной деятельности:*

• осознание основных психологических особенностей восприятия информации человеком.

#### *в сфере трудовой деятельности:*

• понимание принципов действия различных средств информатизации, их возможностей, технических и экономических ограничений;

• создание и редактирование рисунков, чертежей, анимаций, фотографий, аудио- и видеозаписей, слайдов презентаций.

• использование инструментов презентационной графики при подготовке и проведении устных сообщений.

• использование инструментов визуализации для наглядного представления числовых данных и динамики их изменения;

• приобретение опыта создания и преобразования информации различного вида, в том числе с помощью компьютера.

*в сфере эстетической деятельности:*

• знакомство с эстетически-значимыми компьютерными моделями из различных образовательных областей и средствами их создания;

• приобретение опыта создания эстетически значимых объектов с помощью возможностей средств информационных технологий (графических, цветовых, звуковых, анимационных) [17].

## **Модель 3 «Ориентир на выполнение комплексной работы по закреплению пройденного материала»**

Третья модель имеет довольно специфическое назначение. Иногда, по каким-либо причинам возникает необходимость освоения большого объема учебного материала в короткие сроки. Важным элементом модели является еѐ финальная часть, включающая в себя выполнение творческого

практического задания с элементами исследования, а также последующее подведение итогов, включающее в себя систематизацию всех наработок. Смысл данного мероприятия заключается в том, что учащиеся используют полученный на предыдущих занятиях опыт при выполнении практических работ. Ученики, в роли «экспертов», выполняют прикладное задание, требующее мобилизации полученных ранее знаний и актуализирующее их на примере реальной работы, а также контролю усвоения пройденного материала.

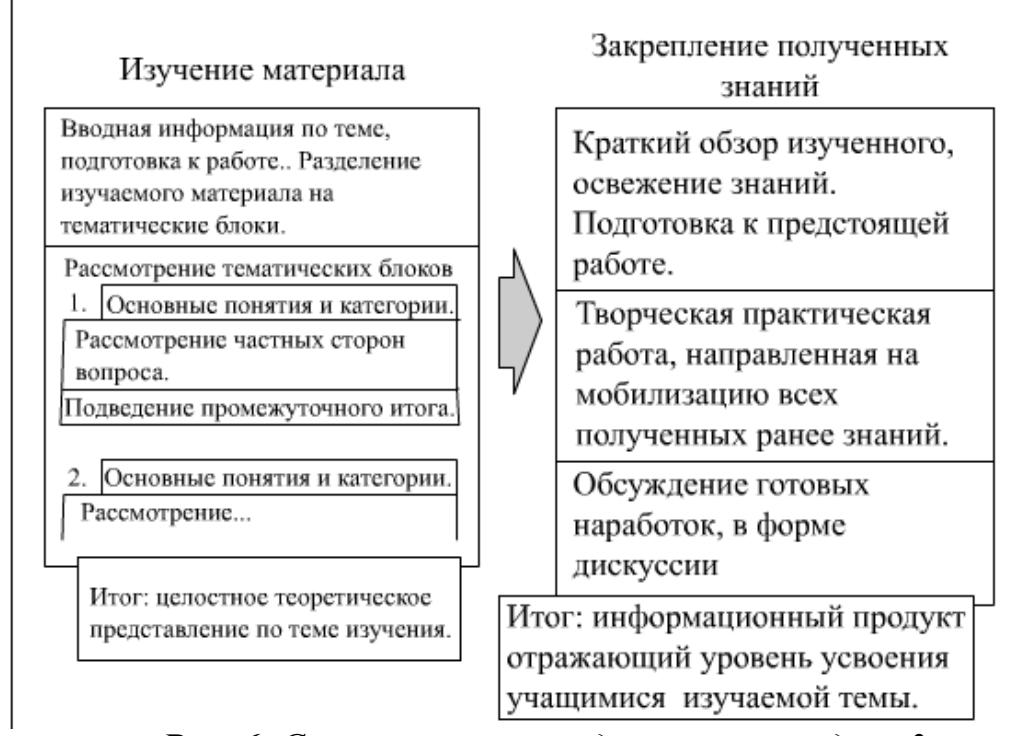

Рис. 6. Схематическое представление модели 3.

Общая сходна  $_{\rm CO}$ структурой проведения структура модели традиционных уроков, однако данная модель подразумевает изложение и усвоение сравнительно большего количества учебного материала. Объемом информации необходимой к изучению диктуются и временные рамки реализации модели, Рассмотрение темы подразумевает проведение двух и более уроков.

Первое занятие полностью отводится под рассмотрение теоретической части темы. Необходимо отметить, что при освоении теоретического блока строгих рамок по времени и способам организации занятий, Het

выбирать преподаватель волен самостоятельно методы работы  $\boldsymbol{M}$ организовывать учебный процесс, исходя из материально-технических возможностей и временных рамок.

На следующем занятии проходит комплексная практическая работа. В зависимости от специфики рассматриваемой темы и поставленных практических задач, работа может выполняться в группах, парно или B случае, каждый учащийся индивидуально. когда занимается рассмотрением отдельного вопроса или задачи, необходимо уделить особое внимание этапу систематизации результатов работ, где должна четко прослеживаться связь между результатами деятельности учащегося и их значимостью в работе класса.

Так практическая часть занятий творческий, как носит исследовательский характер, серьезных ограничений на использование источников получения знаний и средств представления результатов - не предусмотрено. В данном случае помощь  $\mathbf{B}$ организации работы, представлении результатов и ведения контроля могут оказать технологии организации группового взаимодействия при работе с документами (в форме презентаций, печатных изданий или текстовых/табличных форматов), также довольно удобных и эффективным средством визуализации и организации работы могут стать бесконечные интерактивные доски, в отличии от обычных презентаций, дающий возможность сопоставления общего объема работы и его отдельными элементами.

Крайне важным связующим звеном, в данной модели, выступает домашнее задание, преследующее одну или несколько целей:

• Повторная систематизация изученного материала;

• Осмысление изученной темы на примере практического задания;

• Усвоение навыков, необходимых для предстоящей практической работы.

Само же разделение изучения темы на практическую и теоретическую части, делающее похожей данную модель на «традиционную», позволяет

работать с каждым из блоков, дорабатывая или изменяя их, а также встраивая в них дополнительные модели.

Помимо основных целей занятий и в зависимости от рассматриваемого материала, предполагается достижение определенного числа результатов из следующего списка:

#### Личностные образовательные результаты:

• готовность к самоидентификации в окружающем мире на основе критического анализа информации, отражающей различные точки зрения на смысл и ценности жизни;

• умение создавать и поддерживать индивидуальную информационную среду, развитие чувства личной ответственности за качество окружающей информационной среды;

приобретение опыта использования информационных ресурсов общества и электронных средств связи в учебной и практической деятельности;

• умение осуществлять совместную информационную деятельность, в частности при выполнении учебных проектов;

• повышение своего образовательного уровня и уровня готовности к продолжению обучения с использованием ИКТ.

Метапредметные образовательные результаты:

• владение навыками постановки задачи на основе известной и усвоенной информации и того, что ещё неизвестно;

планирование деятельности: определение последовательности промежуточных целей с учётом конечного результата, составление плана и последовательности действий;

• прогнозирование результата деятельности и его характеристики;

• контроль в форме сличения результата действия с заданным эталоном;

• коррекция деятельности: внесение необходимых дополнений и корректив в план действий;

• умение выбирать источники информации, необходимые для решения задачи;

• умение выбирать средства ИКТ для решения задач из разных сфер человеческой деятельности;

• моделирование – преобразование объекта из чувственной формы в знаково-символическую модель.

> *Предметные образовательные результаты: в сфере познавательной деятельности:*

• построение модели задачи (выделение исходных данных, результатов, выявление соотношений между ними);

• выбор программных средств, предназначенных для работы с информацией данного вида и адекватных поставленной задаче;

• решение задач из разных сфер человеческой деятельности с применением средств информационных технологий.

*в сфере ценностно-ориентационной деятельности:*

• оценка информации, в том числе получаемой из средств массовой информации, свидетельств очевидцев, интервью; умение отличать корректную аргументацию от некорректной.

*в сфере коммуникативной деятельности:*

• осознание основных психологических особенностей восприятия информации человеком;

• соблюдение норм этикета, российских и международных законов при передаче информации по телекоммуникационным каналам;

в сфере трудовой деятельности:

• определение средств информационных технологий, реализующих основные информационные процессы;

• понимание принципов действия различных средств информатизации, их возможностей, технических и экономических ограничений;

• создание и редактирование рисунков, чертежей, анимаций, фотографий, аудио- и видеозаписей, слайдов презентаций.

• использование инструментов презентационной графики при подготовке и проведении устных сообщений.

• использование инструментов визуализации для наглядного представления числовых данных и динамики их изменения;

• приобретение опыта создания и преобразования информации различного вида, в том числе с помощью компьютера.

*в сфере эстетической деятельности:*

• знакомство с эстетически-значимыми компьютерными моделями из различных образовательных областей и средствами их создания;

• приобретение опыта создания эстетически значимых объектов с помощью возможностей средств информационных технологий (графических, цветовых, звуковых, анимационных) [17].

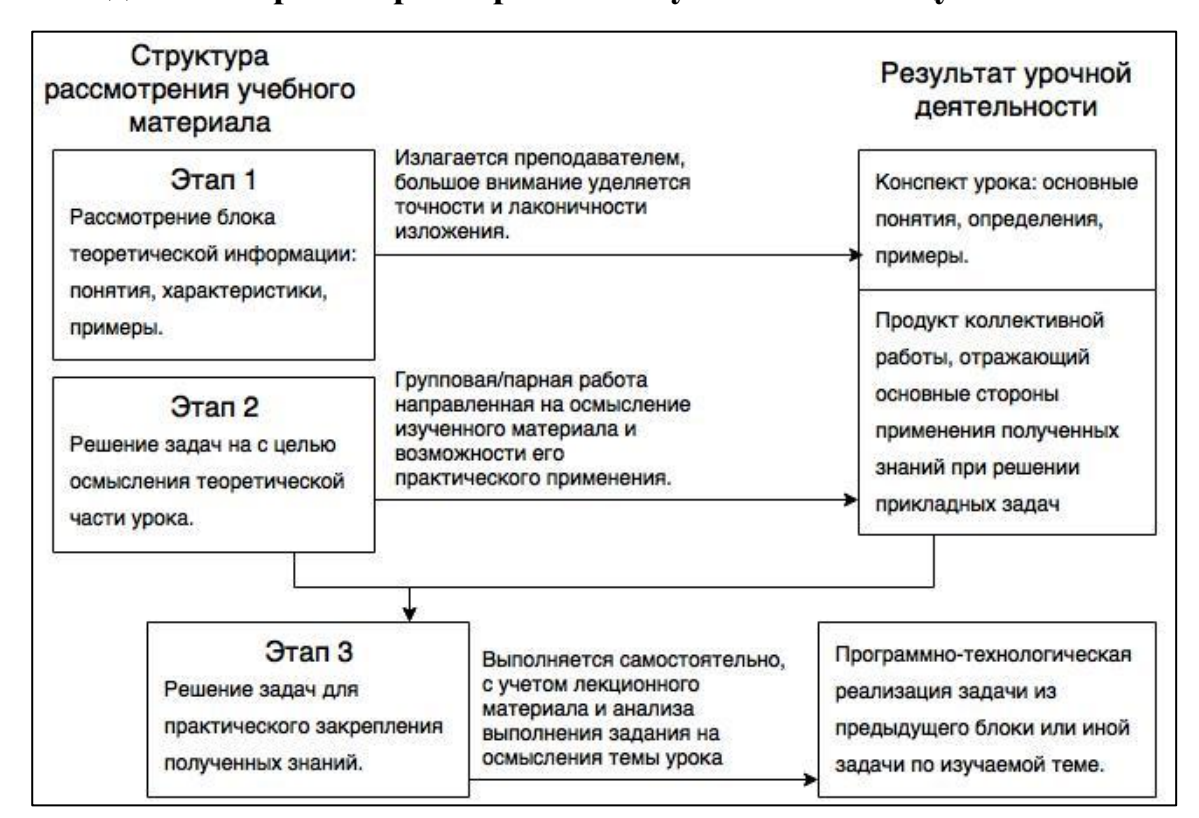

**Модель 4 «Ориентир на практическую составляющую занятия»**

## *Рис. 7. Схематическое представление модели 4.*

Данная модель разработана для проведения занятий, в которых целесообразнее отдать предпочтение практическому закреплению учебного материала и выработке, сопутствующих теме урока, необходимых навыков.

В курсе информатики есть разделы и темы изучение которых сходно с разбором инструкций и формированием умений работы в определенной области, например: «Измерение информации», раздел «Информация и информационные процессы», «Работа с текстовым редактором», раздел «Текстовая информация и компьютер», «Система управления базами данных», раздел «Хранение и обработка информации в базах данных», «Математическое моделирование с использованием электронных таблиц», раздел «Табличные вычисления на компьютере». Наиболее обширными, в плане содержания тем подобного толка, являются линии алгоритмизации и программирования. Данные разделы курса информатики предусматривает изучение готовых алгоритмов и приемов реализации программных средств. В этих случаях появляется возможность концентрации на формировании технико-алгоритмического мышления.

Реализация данной модели в ходе проведения занятия представляется следующим образом:

1) В первую очередь излагается теоретическая часть содержащая основные понятия, характеристики, общие примеры и примечания. На данном этапе. важно снабдить учащихся информацией, в рамках изучаемого предмета.

2) Вторым шагом является парная или групповая работа, в которой учащиеся делают пробные шаги в применении только что полученных знаний. Важность этого этапа заключается в том, что в ходе проведения работ учитель может оценить степень осознания и усвоения учащимися учебного материала и их готовность к работе с программно-техническими средствами. При работе в группах/парах ученики пытаются осознать поставленную задачу относительно средств и способов её решения, а также могут самостоятельно разобраться в появившихся в ходе изложения новой темы вопросах. Если возникаю затруднения, решить которые учащиеся затрудняются, то это определится в реальном времени и у учителя появится возможность своевременно устранить затруднения, способные помешать

дальнейшему обучению. Добиться максимальных результатов, возможно при применении на данном этапе таких методов организации обучения как: «Аквариум», «Мозговой штурм» и беседа. Эти методы дают возможность проследить мыслительной деятельностью учащихся через  $3a$ ИХ высказывания, предложения и решения, что дает возможность корректировки и уточнения основных ориентиров и форм представления, соответствующим теме занятия.

Для усиления эффекта от применения интерактивных методов обучения рекомендуется применение таких средств группового взаимодействия как бесконечные интерактивные доски, которые дают широкий инструментарий способствующих повышению удобству, мобильности и визуализации, либо иных технологий, соответствующих специфике рассматриваемого на занятии материала (графические редакторы, табличные/текстовые процессоры и т.д).

3) Третьим шагом в усвоении новой темы станет практическое закрепление знаний в виде программной/технической реализации наработок из предыдущего этапа урока. Учащемуся представляется возможность самостоятельной работы с изучаемым программным средством, языком программирования, методом обработки информации и так далее.

Помимо основных целей занятий и в зависимости от рассматриваемого материала, предполагается достижение определенного числа результатов из следующего списка:

#### Личностные образовательные результаты:

• умение создавать и поддерживать индивидуальную информационную среду, развитие чувства личной ответственности за качество окружающей информационной среды;

приобретение опыта использования информационных ресурсов общества и электронных средств связи в учебной и практической деятельности; освоение типичных ситуаций по настройке и управлению персональных средств ИКТ, включая цифровую бытовую технику;

• умение осуществлять совместную информационную деятельность;

• повышение своего образовательного уровня и уровня готовности к продолжению обучения с использованием ИКТ.

Метапредметные образовательные результаты:

• получение опыта использования методов и средств информатики: формализации моделирования;  $\mathbf{M}$ структурирования информации; компьютерного эксперимента при исследовании различных объектов, явлений и процессов;

• владение навыками постановки задачи на основе известной и усвоенной информации и того, что ещё неизвестно;

планирование деятельности: определение последовательности промежуточных целей с учётом конечного результата, составление плана и последовательности действий;

• прогнозирование результата деятельности и его характеристики;

• контроль в форме сличения результата действия с заданным эталоном;

• коррекция деятельности: внесение необходимых дополнений и корректив в план действий;

• моделирование – преобразование объекта из чувственной формы в знаково-символическую модель;

• выбор языка представления информации в модели в зависимости от поставленной задачи;

• преобразование модели – изменение модели с целью адекватного представления объекта моделирования;

• представление знаково-символических моделей на естественном, формализованном и формальном языках, преобразование одной формы записи в другую.

# Предметные образовательные результаты: в сфере познавательной деятельности:

выбор информации в языка представления соответствии  $\mathbf{c}$ поставленной целью. определение внешней и внутренней формы представления информации, отвечающей данной задаче диалоговой или

автоматической обработки информации (таблицы, схемы, графы, диаграммы; массивы, списки, деревья и др.);

• преобразование информации из одной формы представления в другую без потери еѐ смысла и полноты;

• построение моделей объектов и процессов из различных предметных областей с использованием типовых средств (таблиц, графиков, диаграмм, формул, программ, структур данных и пр.);

• выбор программных средств, предназначенных для работы с информацией данного вида и адекватных поставленной задаче;

• освоение методики решения задач по составлению типового набора учебных алгоритмов: использование основных алгоритмических конструкций для построения алгоритма, проверка его правильности путѐм тестирования и/или анализа хода выполнения, нахождение и исправление типовых ошибок с использованием современных программных средств;

• решение задач из разных сфер человеческой деятельности с применением средств информационных технологий.

*в сфере трудовой деятельности:*

• понимание принципов действия различных средств информатизации, их возможностей и технических и экономических ограничений;

• умение тестировать используемое оборудование и программные средства;

• выбор средств информационных технологий для решения поставленной задачи;

• использование текстовых редакторов для создания и оформления текстовых документов;

• решение задач вычислительного характера (расчѐтных и оптимизационных) путѐм использования существующих программных средств;

• создание и редактирование рисунков, чертежей, анимаций, фотографий, аудио- и видеозаписей, слайдов презентаций;

• использование инструментов презентационной графики при подготовке и проведении устных сообщений, усовершенствование навыков, полученных в начальной школе и в младших классах основной школы;

• использование инструментов визуализации для наглядного представления числовых данных и динамики их изменения;

• приобретение опыта создания и преобразования информации различного вида, в том числе с помощью компьютера [17].

#### **Вывод**

Специфика преподавания предмета информатика предусматривает тесную взаимосвязь изучения и применение информационных и компьютерных технологий в различных направлениях образовательных дисциплин таких как математика, биология, химия, физики, экономика и т.д. Поэтому на учителя информатики возлагается огромная ответственность подготовить ученика мыслящего и умеющего ориентироваться в современном информационно-экономическом пространстве. Многими специалистами делаются выводы о том, что надо управлять не личностью, а процессом ее развития. Это означает, что приоритет в работе педагога отдается приемам опосредованного педагогического воздействия.

При использовании интерактивных методов обучаемый становится полноправным участником процесса восприятия, его опыт служит основным источником учебного познания. Преподаватель не даѐт готовых знаний, но побуждает обучаемых к самостоятельному поиску. По сравнению с традиционными формами ведения занятий, в интерактивном обучении меняется взаимодействие преподавателя и обучаемого: активность педагога уступает место активности обучаемых, а задачей педагога становится создание условий для их инициативы.

На практике интерактивные методы можно считать эффективными, если их применение обеспечивает:

 сокращение времени, затрачиваемого учителем на подготовку к уроку;

 сокращение рутинных операций на всех этапах урока, в том числе сокращение времени на обработку результатов контроля;

повышение объективности контроля за счѐт его автоматизации;

повышение интереса учащихся к образовательному процессу;

 возможность построения индивидуальных образовательных траекторий с целью реализации образовательных запросов, учащихся;

повышение уровня обученности и качества знаний;

 достижение современных образовательных результатов, в том числе формирование навыков самостоятельной работы, исследовательской деятельности, информационной культуры и т.д.

Тем не менее, востребованными оказываются те методы и технологии, которые:

 наиболее полно соответствуют образовательному стандарту, учебной программе, используемому учебнику;

легко «встраиваются» в классно-урочную систему;

 могут воспроизводиться с помощью средств ИКТ со «средними» характеристиками;

 просты в использовании и требуют от учителя минимальных усилий по овладению приѐмами работы с ними;

• имеют доступное и развёрнутое методическое сопровождение;

сокращают время, затрачиваемое учителем на подготовку к уроку;

 сокращают продолжительность рутинных действий учителя на всех этапах урока;

 обеспечивают самостоятельную работу учащихся по освоению нового / повторению изученного материала.

Как видно, методы обучения и электронные образовательные ресурсы, востребованные на практике, не всегда обеспечивают повышение эффективности учебного процесса и практически всегда требуют от учителя дополнительных временных затрат. Причинами возникновения подобных ситуаций могут послужить: несоответствие электронных ресурсов современным требованиям образовательного процесса и уровню программно-технического развития.

Облачные технологии предлагают альтернативу традиционным формам организации учебного процесса, создавая возможности для персонального обучения, интерактивных занятий и коллективного преподавания. Внедрение облачных технологий не только снижает затраты на приобретение необходимого программного обеспечения, повышает качество и эффективность образовательного процесса, но и подготавливает школьника к жизни в современном информационном обществе. Облачные технологии дают возможность школьникам взаимодействовать и вести совместную работу с непрерывно расширяющимся кругом сверстников независимо от их местоположения. Данные технологии доставляют учебные материалы наиболее экономичным и надежным способом, отличаясь простотой распространения и обновления. Именно облачные технологии позволят знанию преодолеть существующие барьеры: географические, технологические, социальные [13].

# **2. Организация обучения основному курсу информатики на основе использования интерактивных методов обучения и средств облачных технологий**

# **2.1. Учебные материалы для организации обучения основному курсу информатики на основе использования интерактивных методов обучения и средств облачных технологий**

Одним из неотъемлемых дидактических принципов подготовки и проведения занятий является – принцип наглядности. Он означает привлечение различных наглядных средств в процесс усвоения учащимися знаний и формирования у них различных умений, и навыков. Сущность принципа наглядности состоит в обогащении учащихся чувственным познавательным опытом, необходимым для полноценного овладения абстрактными понятиями.

С развитием информационных технологий и сферы образования организация условий соблюдения наглядности претерпела значительные изменения:

 заметно облегчился процесс разработки и создания дидактических материалов;

 расширился спектр возможностей наглядного представления, к традиционным физическим учебным наглядным материалам добавились различные электронные вариации, с возможностью многократного использования и изменения;

 доступ и использование дидактических средств стали гораздо проще, за счет развития программно-технических средств и коммуникационных технологий.

Появление интерактивного обучения дало еще больше возможностей применения дидактических средств, и внесло изменение в их назначение. Теперь помимо их использования в качестве наглядно-демонстрационного материала, они могут быть доработаны или полностью разработаны самими участниками учебного процесса, что дополнительно усиливает чувственно-

рациональное восприятие изучаемого материала. «Скажи мне — и я забуду, покажи мне – и я запомню, дай мне сделать – и я пойму» [Конфуций].

Для формирования более четкого представления о специфике разработки и применении дидактических средств при организации интерактивного обучения с применением средств облачных технологий, далее, будут рассмотрены ряд примеров дидактических материалов, использованных при проведении уроков, реализующих модели интерактивного обучения, описанных в предыдущей главе.

Для проведения урока по теме «Технические средства компьютерной графики» (ТСКГ) было разработано наглядное пособие, сочетающее в себе как как презентационный материал, так и формы для выполнения практической работы, на базе облачного ресурса «RealtimeBoard» (Рис. 8).

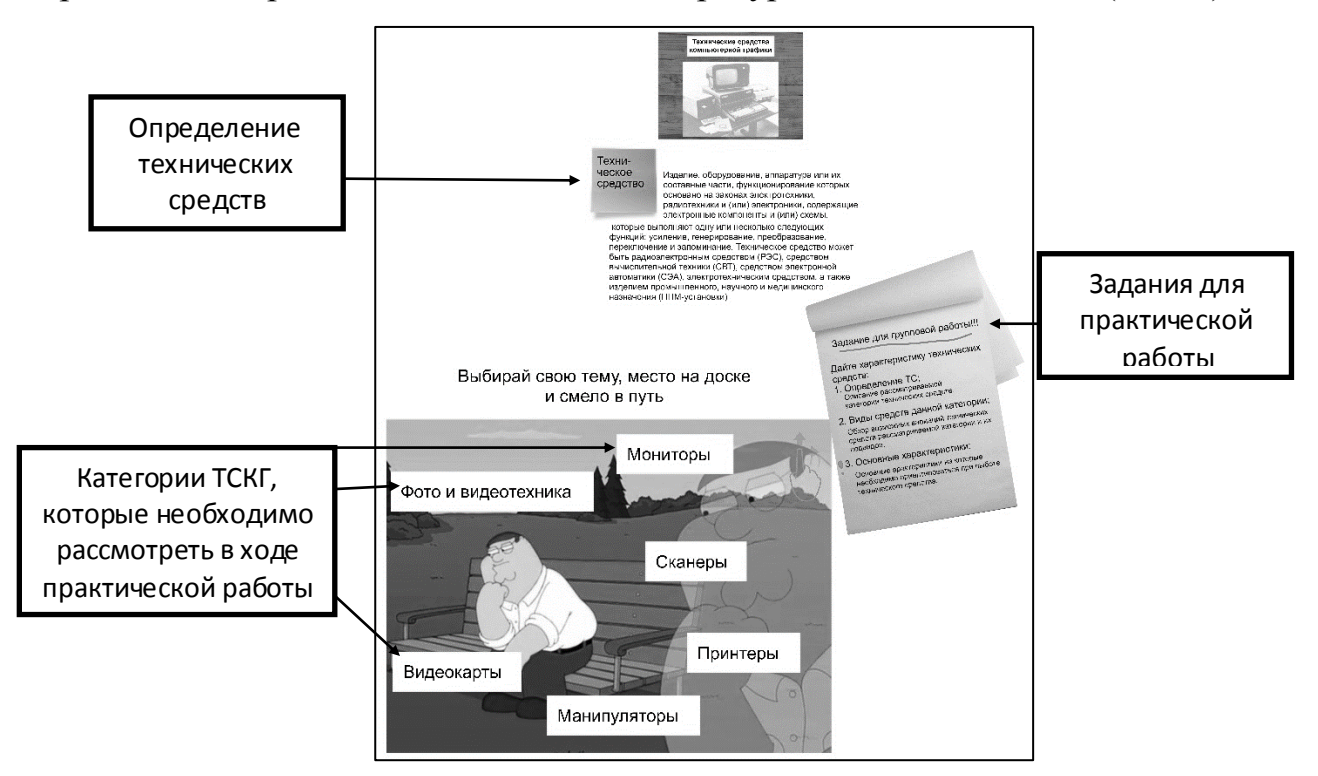

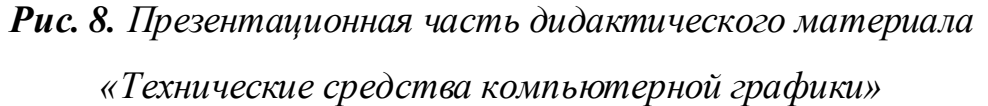

Так как большую часть времени предполагается отвести под выполнение практической работы, в ходе которой будет происходить наполнение содержания раскрывающего тему урока, изначально, на интерактивной доске размещено минимальное количество объектов:

- 1. Определение технических средств;
- 2. Набор заданий для практической работы;
- 3. Список категорий технических средств компьютерной графики.

Элементы первых двух пунктов предлагается заблокировать от дальнейших изменений. Список категорий ТС, можно выполнить в виде набора заголовков, тогда учащиеся смогут перемещать их на выбранное место и далее приступать к наполнению содержания. То каким образом учащиеся могут представить результаты своей работы ограничивается лишь рамками, установленными преподавателем в ходе методического планирования занятия.

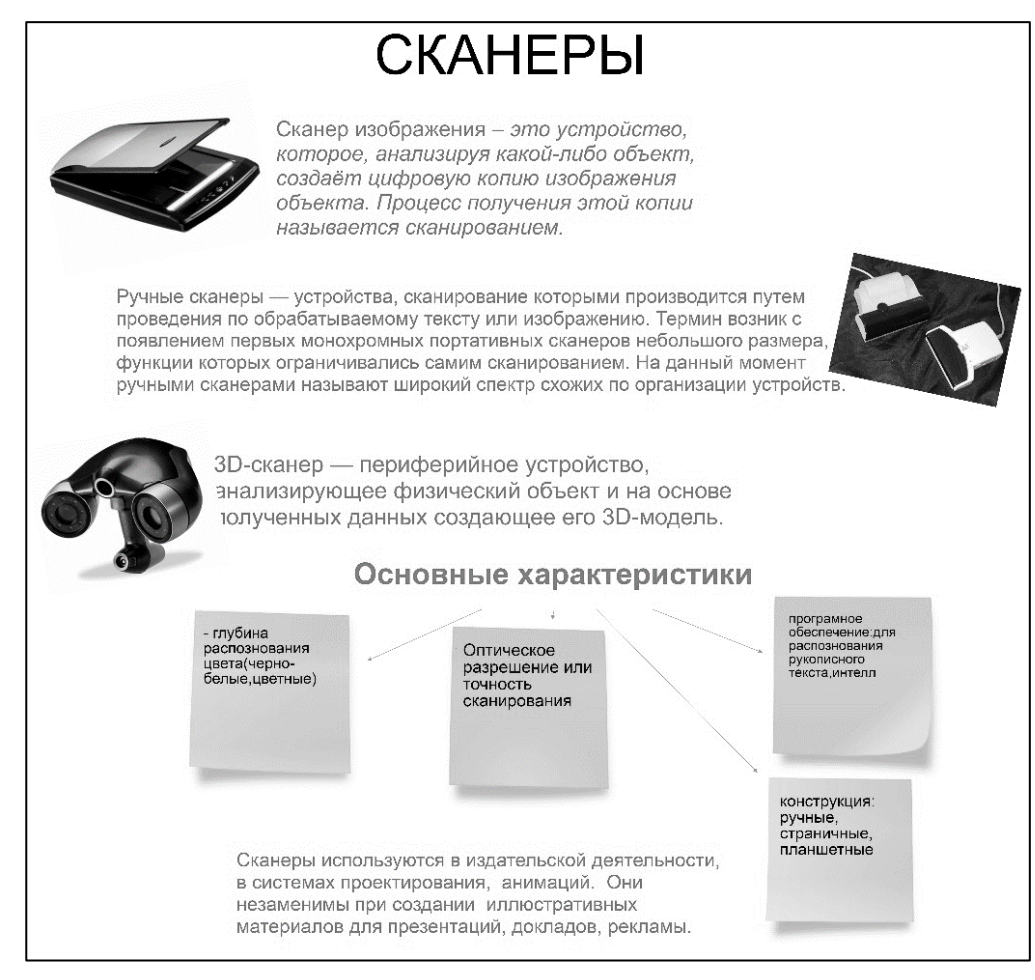

## *Рис. 9. Пример выполнения практического задания*

Одним из достоинств данного ресурса является возможность перехода быстрого перехода от просмотра отдельных частей материала, к рассмотрению общего плана, за счет простых, интуитивно-понятных настроек демонстрации (Рис. 10).

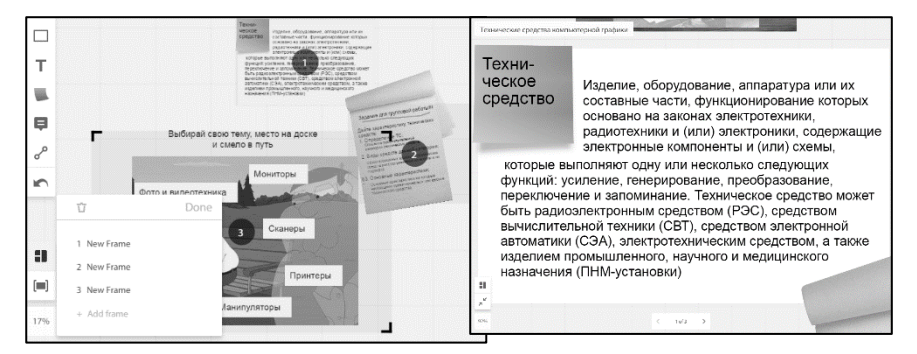

Рис. 10. Настройка и демонстрация слайдов

Важно отметить, что RealtibmeBoard является облачным ресурсом, требующим стабильного интернет соединения. Сервис дает возможность встраивать различные материалы (фото, видео) с других Интернет-ресурсов напрямую. В случае, если сигнал низкий или происходят периодические сбои, могут возникнуть проблемы с подгрузкой контента либо с корректной работой самого ресурса. В таких условиях данный сервис можно использовать для подготовки наглядных материалов, которые в последствии можно экспортировать в виде изображения или PDF-презентации.

Отдельную проблему могут спровоцировать программные средства защиты школьных ПК. Например, при подготовке к проведению урока по данной теме выяснилось, что программа «Интернет цензор» полностью блокирует доступ к данному ресурсу, также запрещая доступ ко всем почтовым сервисам ИЛИ ИНЫМ ресурсам, имеющим возможность взаимодействия  $\mathbf{C}$ компьютером, даже средству простого  $\Pi\!0$ комментирования их содержимого.

Еще одним дидактическим материалом, разработанным также на базе ресурса «RealtimeBoard» является «Введение в программирование на языке Pascal», предназначенный для работы при изучении одноименной теме. Отличительной особенностью данной разработки от описанной ранее является то, что место для выполнения практического задания, объем и форма выходных данных, а также источники информации конкретно определены. Формы для работы подготовлены заранее и имеют вид бланков для заполнения, однако при необходимости участники рабочей группы

вольны вносить изменения в порядок элементов, а также изменять размеры самой формы.

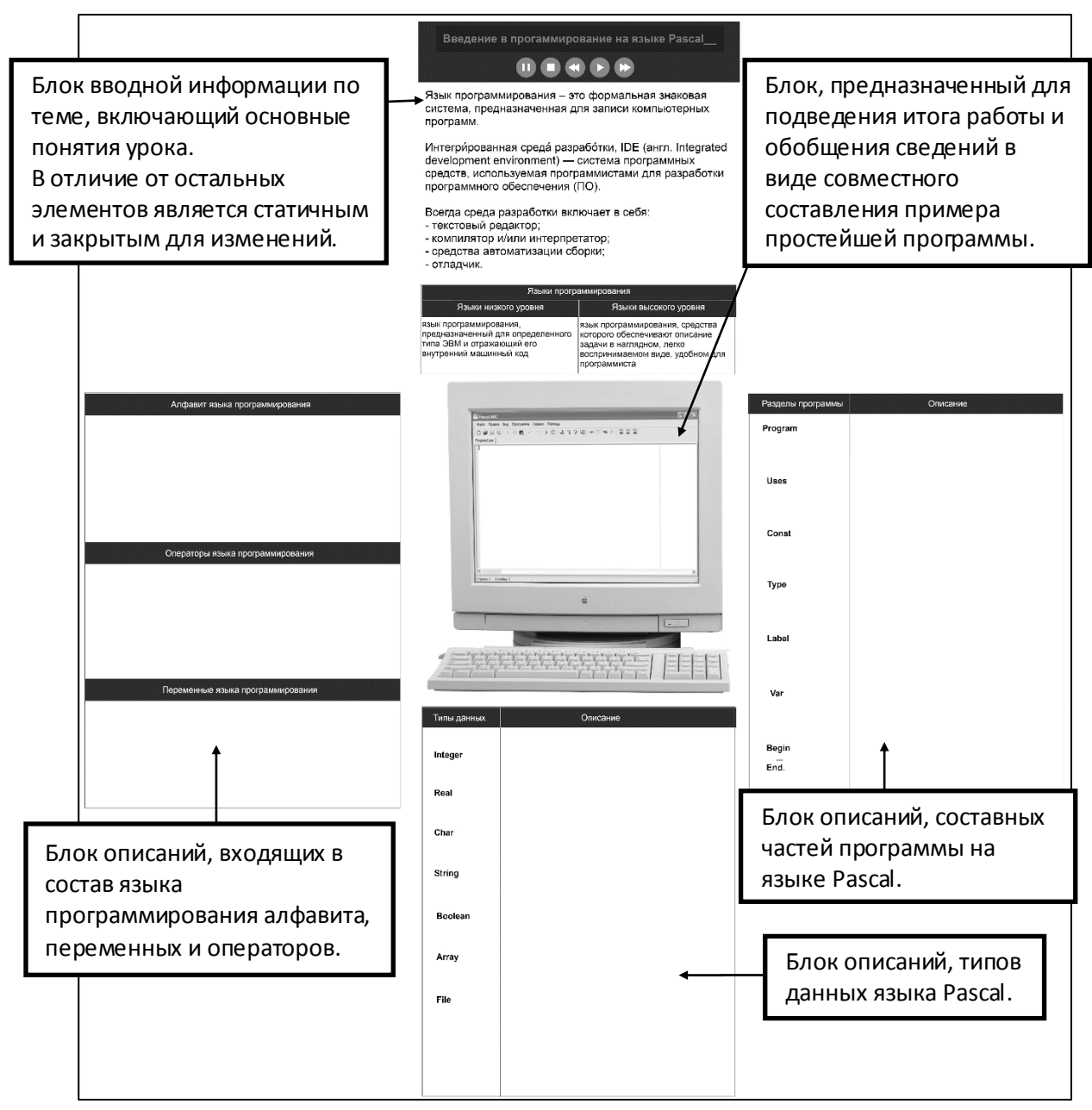

**Рис. 11.** Общий вид учебного материала «Введение программирование на языке Pascal» до начала работы

Одним из отличий данной разработки является наличие блока, предназначенного для подведения итога работы и обобщения сведений в виде совместного составления примера простейшей программы. В данном случае после того как учащиеся заканчивают представление своих наработок перед классом, начинается процесс построения программного кода решения простой задачи, демонстрирующий значимость каждого из элементов языка программирования и их роль в общей работе по написанию программ. Для удобства работы на данном этапе, рекомендуется, при составлении методического материала, названия программных разделов, типов данных и остальных элементов, формировать в виде отдельных текстовых блоков (Рис. 12). В последствии, достаточно будет просто скопировать необходимые блоки и строить из этих копий программный код.

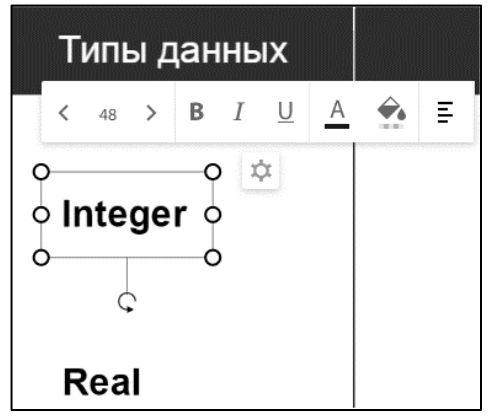

**Рис. 12.** Настройки текста в «RealtimeBoard»

Отдельно стоит обратить внимание на то, что в теме рассматривается язык Pascal в целом, без отнесения к конкретной версии, это связано с тем, что с развитием технологий, развиваются и программные среды, позволяющие писать программы и использованием различных языков  $\boldsymbol{\mathrm{M}}$ ИХ вариаций  $(Phc. 13)$ . Теперь He программирования является принципиальным рассмотрение интерфейса конкретных программных сред, ввиду упрощения и перехода интерфейсной части инструментального программного обеспечения в сторону интуитивно-понятного управления.

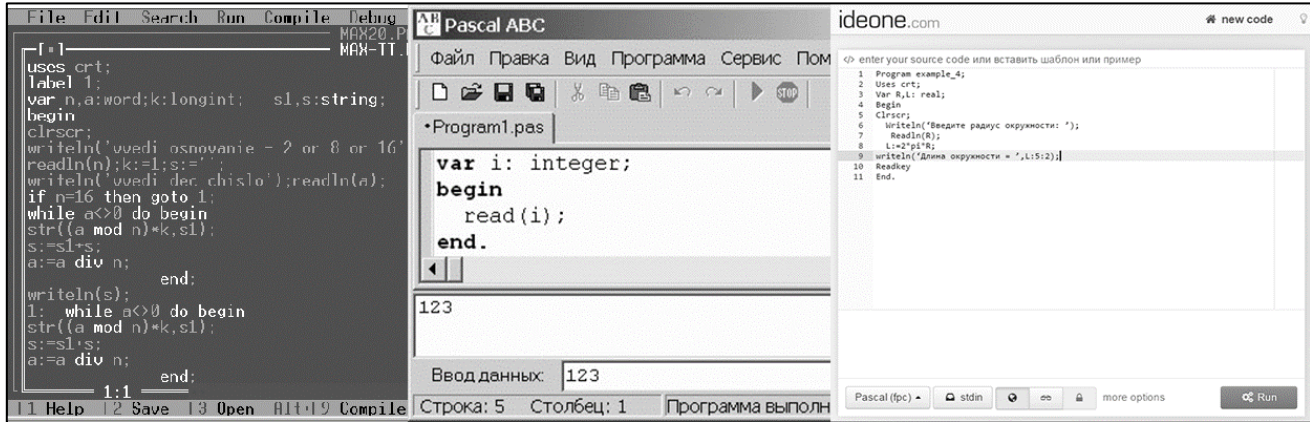

Рис. 13. Разновидности сред программирования на языке Pascal

Организовать работу на уроке информатики возможно многими способами и ни в коем случае нельзя зацикливаться на одном, пусть и очень удобном, инструменте или методе. Презентационные материалы по определению выступают как вспомогательный инструмент в работе докладчика. Чрезмерное и нецелесообразное использование подобных средств представления информации, может вызвать «привыкание» к подобным технологиям, что в свою очередь может повлечь возрастание отвлеченности обучаемых или вовсе потерю интереса к процессу обучения. внесение разнообразия  $\mathbf{B}$ учебный процесс Продуманное  $\, {\bf B}$ виде использования **НОВЫХ** программно-технических средств  $\phi$ <sub>O</sub> $\mu$ ИЛИ организации занятия, может значительно повысить стимул к изучению нового материала и привлечь интерес к учебному процессу.

Одним из способов организации коллективной работы является использование сервисов групповой работы с документами. Применение подобных облачных ресурсов позволяет одновременно решать несколько задач:

- Непосредственная работа над практической задачей урока;
- Отработка навыков работы с различными типами документов;

• Организация контроля учителем, взаимоконтроля и взаимопомощи между учащимися напрямую, через программные возможности облачных сервисов;

• Демонстрация разнообразия и возможностей применения различных сервисов для решения рабочих и повседневных задач.

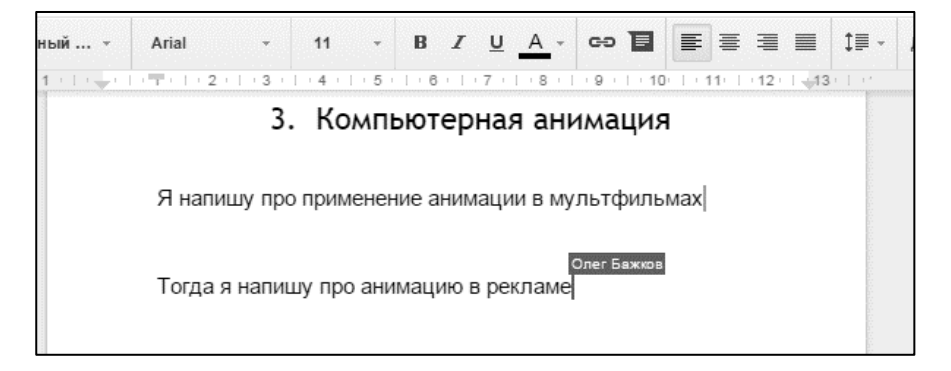

Рис. 14. Визуальное отображение хода роботы каждого участника

Примером дидактического средства для организации групповой работы может выступить заготовка брошюры, наполнением которой и должны заняться учащиеся. Подобной заготовкой является документ «Компьютерная графика вокруг нас» (Рис. 15), разработанный на базе ресурса «Googleдокументы», для проведения практической работы на уроке по теме графика», «Компьютерная где учащимся предстоит самостоятельно определить в каких сферах жизнедеятельности применяется компьютерная графика и в чем заключается значимость её применения.

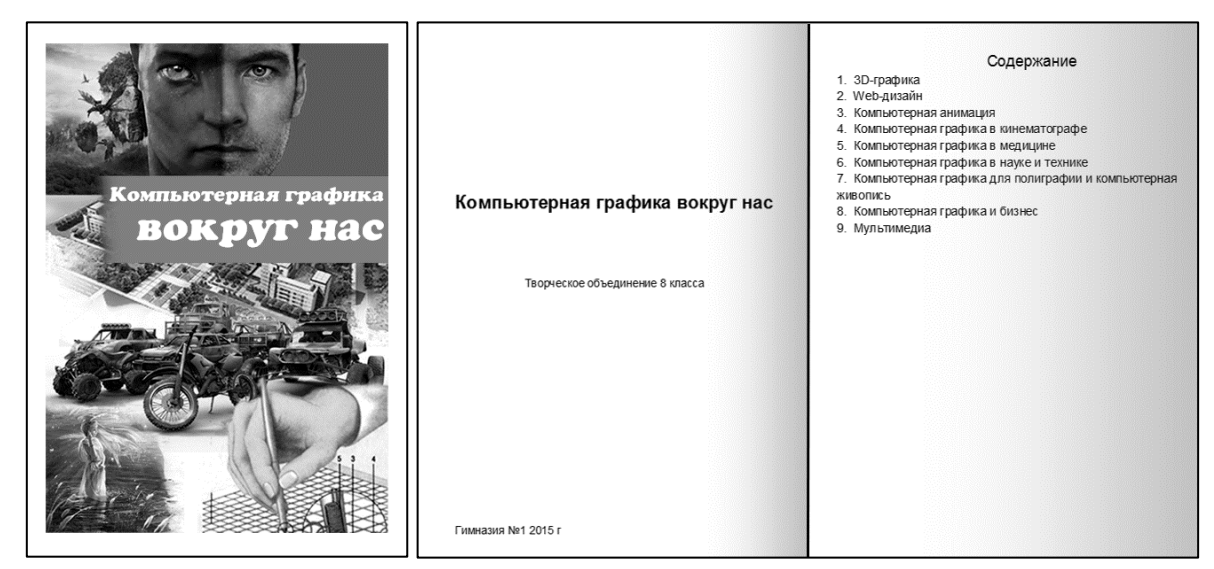

**Рис. 15.** Вариант оформления заготовки брошюры «Компьютерная *графика вокруг нас»* 

В дополнение к заготовке брошюры необходимо подобрать материал, например, статьи и публикации, при изучении и анализе которых, учащиеся будут получать необходимые для работы сведения. Это связано с тем, что поиск необходимой информации в сети сильно затрудняется большим обилием данных косвенно затрагивающих данный вопрос или вообще не относящихся к теме изучения, но содержащих ключевые слова. Подбор необходимых материалов в таком случае не возможен ввиду ограниченности временных рамок урока.

Сама статья должна умещаться в 2-3 страничном документе, при этом информация документа не должна содержать явных конкретных ответов на поставленные вопросы: «Как применяется?», «Для чего?» и так далее. За отведенное на практическую работу время, учащиеся должны успеть прочитать и проанализировать содержимое статьи, кратко сформулировав свои мысли на страницах брошюры.

Рекомендации к оформлению брошюры: ориентация – книжная; размер  $-$  А5 (148\*210); отступы: сверху – 1.5 см. снизу – 2 см. слева – 1.5 см. справа - 1 см. красная строка - 0.5 см; выравнивание текста - по ширине; междустрочный интервал  $-1.15$ ; шрифт  $-$  Times New Roman; кегль  $-14$ .

В дальнейшем, получившуюся брошюру можно вывести на печать в качестве отражения результата общих стараний, для повышения мотивации к дальнейшему сотрудничеству и работе в команде.

# 2.2. Методические рекомендации по организации обучения основному курсу информатики на основе использования интерактивных методов обучения и средств облачных технологий

Урок, предполагающий применение интерактивных методов обучения в ходе проведения занятия, а также включающий в себя работу с облачными ресурсами, имеет ряд отличительных особенностей. Например, определенные сложности в подготовке и организации занятия, включающие в себя состояние программно-технического оснащения и человеческий фактор.

Неоспоримыми являются факты того, что расходы на приобретение и поддержку программного обеспечения заметно сокращаются за счет использования ресурсов облачных сервисов, а применение интерактивных методов вносит значительное разнообразие в организацию деятельности учащихся и способствует повышению их личностных качеств. Но при всех положительных сторонах вышеупомянутых средств и методов, остается открытым вопрос о целесообразности применения облачных технологий в ходе реализации моделей интерактивных занятий.

Для апробации спроектированных моделей организации интерактивного обучения применением облачных технологий было выбрано  $\mathbf{c}$ муниципальное автономное образовательное учреждение «Гимназия №1» города Канска. Условия данного учебного заведения удовлетворяли

большинству требований, предъявляемых к проведению интерактивных занятий, среди которых:

 Учебная программа позволяющая встраивание опытных разработок занятий без вреда учебному процессу;

 Программно-техническое обеспечение, удовлетворяющее минимальным требованиям для проведения урока информатики и не должно быть представлено морально устаревшими технологиями;

 Наличие достаточного количества учебных рабочих мест, оснащенных минимальным набором вычислительной техники;

Стабильное скоростное интернет соединение;

 Наличие дисциплинированной учебной группы с определенным уровнем информационной культуры.

Последний пункт крайне важен, поскольку в конечном счете именно учащимся и их деятельности отводится основная роль на уроке. Важно чтобы они обладали базовыми знаниями работы с компьютером и сетью Интернет, а также класс должны быть ознакомлены с правилами поведения при работе в классе.

В апробировании опытных разработок уроков информатики приняли участие учащиеся 8-9 классов, которые изначально проходили обучение в отдельных подгруппах (по 2 подгруппы на класс), что дало возможность проведения работы в уже сформированных рабочих группах и сравнения результатов работы с результатами учащихся, занимающихся при традиционной форме организации занятий.

Начальный анализ отметок успеваемости и обсуждение выполнения учебного плана с преподавателями, позволили сделать вывод об относительно равном уровне успеваемости и активности учащихся, в разных подгруппах до начала опытов.

Для проведения интерактивных занятий были сформулированы следующие задачи:

1. Разработать методическое планирование отдельных уроков информатики с учетом особенностей применяемых интерактивных методов и программных средств;

2. Провести опытные занятия, основанные на разработанных моделях интерактивного обучения;

3. Зафиксировать наличие или отсутствие изменений успеваемости учащихся после проведения интерактивных занятий;

4. Выявить положительные и отрицательные стороны внедрения моделей организации интерактивного обучения с применением облачных технологий;

5. Выявить и исправить недостатки разработанных моделей организации занятий и, разработанных на их основе, интерактивных уроков по отдельным темам.

Апробация разработанных моделей проходила в течении 4 недель в ходе которых были разработаны и проведены 8 занятий по 4 темам входящим в базовый курс информатики:

Урок 1: «Компьютерная графика», 8 «а» 1 подгруппа и 8 «б» 2 подгруппа;

Урок 2: «Технические средства компьютерной графики», 8 «а» 1 подгруппа и 8 «б» 2 подгруппа;

Урок 3: «Введение в программирование на языке Pascal», 9 «а» 1 подгруппа и 9 «б» 1 подгруппа;

Урок 4: «Операторы ветвления», 9 «а» 1 подгруппа и 9 «б» 1 подгруппа.

Изучение оценок успеваемости и проведение опросов по ранее изученным материалам, не выявили задержек и отставания в обучении у опытных групп, по пройденным темам, которые могли быть спровоцированы резкой сменой организации деятельности на уроках и введением в процесс обучения новых, ранее не используемых, технологий. Это позволяет сделать вывод о том, что при правильном и проработанном подходе встраивание новых форм организации занятий в учебный процесс, не оказывает негативных воздействий на обучаемых. «Новая» организация урочных занятий вызвала ряд положительных отзывов как от преподавателей, так и от самих учащихся. Некоторые учителя и ученики начали самостоятельное использование облачных ресурсов в повседневной деятельности.

Анализ наблюдений, сделанных непосредственно во время проведения интерактивных занятий, результатов проведения практических работа и деятельности учащихся, а также их обсуждение с преподавателями учебного заведения, позволили сформировать, описанные ниже, методические рекомендации к проведению отдельных занятий, которые отражают:

Принципы планирования интерактивных занятий;

 Программно-таѐжнические требования и связанные с ними особенности работы при применении облачных ресурсов;

Принципы организации деятельности учащихся на уроке.

#### **Урок 1: Компьютерная графика**

**Класс** 8.

#### **Модель проведения занятия:** 2**.**

#### **Цель урока:**

Сформировать представление о понятии «компьютерная графика», еѐ видах и сферах применения компьютерной графики.

#### **Задачи урока:**

1. Образовательные: сформировать научное представление о понятии «Компьютерная графика», о формах представления изображения на компьютере и их отличительных особенностях. Рассмотреть сферы применения компьютерной графики.

2. Развивающие: развивать логическое и композиционное мышление, графическое умение, точность различения цвета и формы, управление своими двигательными формами.

3. Воспитательные: воспитание ответственного отношения, готовности и способности, обучающихся к саморазвитию и самообразованию на основе мотивации к обучению и познанию, целостного мировоззрения,

коммуникативной компетентности в общении и сотрудничестве со сверстниками.

**Оборудование:** мультимедийный проектор, персональный компьютер учителя, ПК учащихся, стабильное интернет соединение, Google-аккаунты для учащихся и преподавателя, заготовка буклета «Компьютерная графика вокруг нас» на основе ресурса Google-docs, презентация «Компьютерная графика», набор статей с информацией о сферах применения компьютерной графики [Пример статьи в прил. 1]. Текст конспекта урока [Прил. 2].

## **Таблица 3**

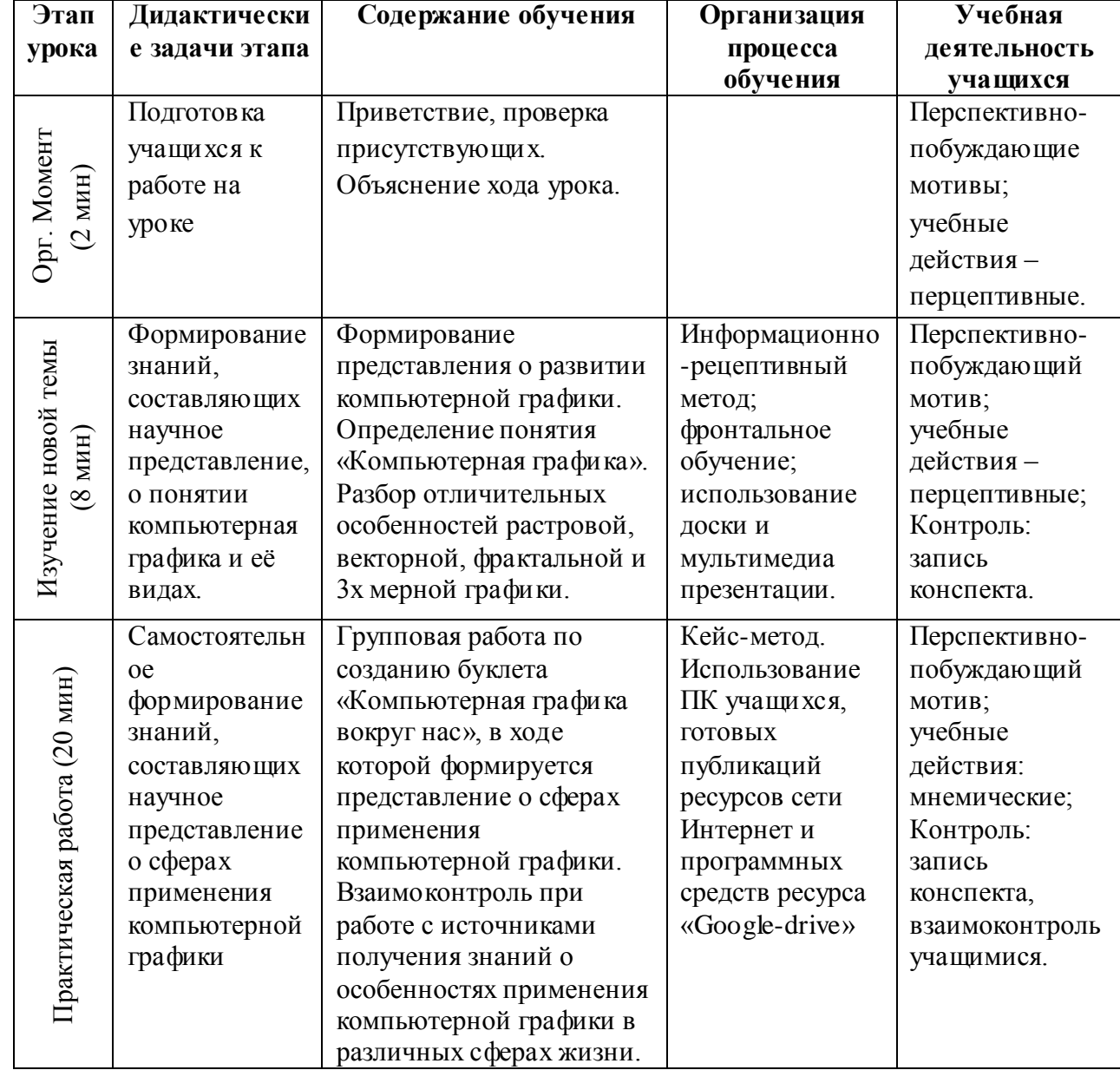

## *Методическое планирование урока* 1

![](_page_62_Picture_44.jpeg)

#### Особенности изложения содержания темы урока

Данная тема является вводной в разделе «Компьютерная графика» изучаемом в 8 классе и имеет обзорный характер, дающий целостное представление о предмете изучения. Необходимым минимумом для рассмотрения на данном занятии является:

1. Определение понятия «Компьютерная графика»;

2. Историческая справка о этапах развития компьютерной графики;

 $3.063$ op наиболее распространенных способов представления изображения на компьютере (растровая, векторная и 3D-графика), а также достоинств и недостатков применения этих способов;

4. Рассмотрение основных сфер применения компьютерной графики.

Реализация **модели интерактивного обучения с применением облачных технологий** (далее МИОсПОТ) может проходить в 2 вариантах: первый, когда данный методы и технологии активно используются в обучении; и второй, когда преподаватель впервые применяет подобные нововведения в данном классе.

**Вариант 1**: облачные технологии и методы интерактивного обучения уже применялись преподавателем в данном классе. В этом случае учитель и учащиеся обладают учетными записями пользователей облачных ресурсов, а также имеют опыт работы с данными сервисами *(знание интерфейса и функционала ресурса, культура работы с подобными технологиями в плане поведения и взаимодействия с другими пользователями)*.

На примере данного урока можно воспользоваться сервисами, предоставляемыми компанией «Google» (Google-диск, Google-документы и Google-презентации). В случае осведомленности учащихся о возможностях облачных ресурсов и правилах работы с ними, значительно сокращается время на подготовку учащихся к работе.

В вышеописанных условиях занятие предлагается организовать следующим образом:

1) Определение понятия компьютерная графика;

2) Экскурс в историю развития компьютерной графики.

3) Рассмотрение основных видов компьютерной графики. Данный этап можно организовать в форме небольшой работы с учебником: класс разбивается на группы, каждая из которых в течении 3 минут изучает разделы параграфа о видах компьютерной графики и в конце вместе с учителем озвучивают принцип конкретного способа построения графических изображений, выделяя достоинства и недостатки этого способа. Другой вариант позволяет сократить время на данном этапе в пользу практической работы. В этом случае учитель самостоятельно описывает виды графики, сопровождая свой доклад наглядной демонстрацией.

4) На следующем этапе «Практическая работа», учащимся предлагается самостоятельно сформировать представление о спектре применения компьютерной графики, на примере деятельности работников одной из отраслей – «Типографии» – подготовить небольшую брошюру на тему «Компьютерная графика вокруг нас». Для этого учащимся в группах/парно предстоит:

a. изучить тексты небольших статей о конкретных сферах деятельности (2-3 стр. – 1 статья. Описания сферы деятельности и применения графики в ходе работы. По возможности стоит избегать прямых выводов).

b. Сформулировать и описать роль компьютерной графики в заранее подготовленной заготовке брошюры. (учащимся рекомендуется попутно конспектировать результаты своей работы, в целях экономии времени для проведения этапа обобщения наработок).

Применение облачных технологий на данном этапе позволяет учителю одновременно контролировать обстановку в классе и качество выполнения практической работы, попутно внося поправки или давая рекомендации учащимся. Сами ученики имеют возможность осуществлять взаимоконтроль и взаимопомощь, имея доступ к просмотру и редактированию материала других групп/пар. Эстетическое содержания продукта не является основным критерием, в работе важно отразить результат выполнения задания. В дальнейшем, получившуюся брошюру можно вывести на печать в качестве отражения результатов общих стараний, для повышения мотивации к дальнейшему сотрудничеству и работе в команде.

5) В ходе этапа обобщения наработок, учащиеся кратко представляют результаты своей деятельности, с конспектированием общих сведений, изложенных другими выступающими.

Ко времени окончания урока у учителя уже может сформироваться представление о качестве усвоения учащимися информации по изучаемой теме. В качестве домашнего задания выступает: изучение параграфа учебника по теме урока и повторение понятий, рассмотренных на уроке.

Вариант 2: применение МИОсПОТ осуществляется впервые, класс не имеет опыта в подобной работе (нет представлений об интерфейсе применяемой на уроке технологии, нет опыта работы с подобными типами программных средств).

В этом случае перед проведением урока необходимо:

1. Создать учебные аккаунты-Google, либо получить сведения от учащихся в том случае если они используют подобные средства;

2. Настроить создать общую рабочею папку для класса на Google-диске, а также предоставить доступ для аккаунтов учащихся;

3. Поместить материалы для практической работы в общую папку (статьи, заготовка);

4. Перед проведением самим урока, учителю рекомендуется самостоятельно войти в учетные записи Google на рабочих машинах и открыть документы для работы.

Сам урок можно провести по тому же плану, что и в первом варианте, но со следующими примечаниями:

1. Обзор истории развития компьютерной графики проходит в сжатой форме, с выделением ключевых этапов.

2. Информацию о видах представления компьютерной графики и их свойствах, рекомендуется изложить учителю.

Примечание: Так как большую часть времени планируется отвести под практическую работу, крайне важно при планировании занятия не утратить значимости и информативности остальных этапов урока, в ходе подготовки учебного материала.

3. В ходе описания второго варианта проведения занятия было предложено подготовить аккаунты и рабочие документы заранее, так как на момент обучения в школе многие учащиеся недооценивают возможности почтовых сервисов и принципов авторизации на различных ресурсах, отсюда возникают такие проблемы как: неумение работать с почтовыми сервисами. Еще одним затруднительным моментом в организации практической работы

может стать целенаправленное торможение процесса авторизации учащимися, в угоду личным интересам, а также дезорганизационное поведение в ходе выполнения заданий (о культуре работы с ресурсами коллективного использования). Таким образом на учителя возлагается более высокая нагрузка по организации работы и порядка в классе. Важным будет и тот факт, что при работе за компьютером необходимо установить правила, запрещающие пользование сторонних ресурсов сети Интернет. Ученикам необходимо пользоваться только заранее подготовленными статьями так как, не смотря на большой спектр применения компьютерной графики, в сети нет достаточно емкой и конкретной информации по прямым запросам, и найти материал за короткое время - довольно затруднительно.

Конен занятия.

# Урок 2: Технические средства компьютерной графики

Класс: 8

#### Модель проведения занятия: 1.

#### Цель урока:

Сформировать четкое представление о, имеющихся на сегодняшний день, технических возможностях работы с компьютерной графикой.

#### Задачи урока:

1. Образовательные: сформировать научное представление  $\mathbf{O}$ технических устройствах, имеющих прямое и косвенное отношение к работе с компьютерной графикой, о видах этих устройств, способах их применения и отличительных технических характеристиках.

2. Развивающие: развивать логическое и композиционное мышление, умение классифицировать и подбирать технические средства в связи с поставленной задачей и программно-техническими возможностями.

3. Воспитательные: воспитание ответственного отношения, готовности и способности, обучающихся к саморазвитию и самообразованию на основе мотивации обучению познанию,  $\mathbf K$  $\mathbf{M}$ целостного мировоззрения,

коммуникативной компетентности в общении и сотрудничестве со сверстниками.

**Оборудование:** мультимедийный проектор, персональный компьютер учителя, ПК учащихся, стабильное интернет соединение, Google-аккаунты для учащихся и преподавателя, аккаунты на сервисе «Realtimeboard.com» (желательно привязанные к Google), заготовка рабочей доски «Технические средства компьютерной графики» на основе ресурса «Realtimeboard.com», вспомогательная статья «Технические средства компьютерной графики» [Фрагмент в прил. 3], памятка «О технических средствах» для преподавателя. Текст конспекта урока [Прил. 4].

**Таблица 4**

![](_page_67_Picture_375.jpeg)

*Методическое планирование урока* 1

## **Окончание табл.4**

![](_page_68_Picture_281.jpeg)

### **Особенности изложения содержания темы урока**

Тема по изучению спектра технических средств благодаря которым можно производить различные действия по созданию и обработке компьютерной графики имеет обзорный характер. Довольно удачным в плане организации урока будет применение МИОсПОТ №1, что позволит помимо усвоения основного учебного материала, также активизировать у учащихся поисково-исследовательские навыки, умение работать в команде и чувство ответственности за результат деятельности.

Конкретная последовательность действий проведения занятия в интерактивной форме может выглядеть следующим образом (*опуская орг. момент и проверку домашнего задания*):

Вводный диалог учителя с классом по поводу того, что «компьютерная графика охватила большую часть сфер жизнедеятельности…» и заострить внимание на том, что «для создания графики, тем более компьютерной необходимо прибегать к помощи различных устройств… и с развитием технологий перечень данных устройств заметно увеличивается». После чего учащимся, в ходе практической работы, предлагается совместно изучить основные группы технических средств для работы с компьютерной графикой.

Наглядность, при изучении данной темы, является одним из важных элементов. Помимо основных технических характеристик, учащимся необходимо иметь и визуальное представление о предмете изучения, поэтому в ходе практической работы и на этапе обобщения результатов можно воспользоваться услугами сервисов «Google-презентации» или «Realtimeboard» (онлайн интерактивной доски). Для удобства авторизации и работы рекомендуется привязать учетные записи к аккаунту Google и сервису «Google-диск», на котором можно разместить дополнительные материалы, инструкции по работе с сервисами и задания для выполнения.

Применение облачных технологий на этапе практической работы и при обобщении наработок учащихся, позволяет учителю одновременно контролировать обстановку в классе и качество выполнения практической работы, попутно внося поправки или давая рекомендации учащимся. Сами ученики имеют возможность осуществлять взаимоконтроль и взаимопомощь, имея доступ к просмотру и редактированию материала других групп/пар.

До начала урока на почтовые ящики учеников, привязанные к сервису, рассылаются приглашения, открывающие доступ к совместной работе с выбранным ресурсом. На самом уроке учащимся достаточно войти в рабочий аккаунт интерактивной доски, чтобы приступить к работе.

Всего к рассмотрению предлагается несколько групп технических средств: мониторы, принтеры, сканеры (для группы, работающей с этой темой, важно уточнить, что речь идет о технике для создания цифровой копии изображения), видеокарты, фото/видеоаппаратура, манипуляторы (в данной группе устройств необходимо рассмотреть устройства, которые можно применить для обработки изображения, к примеру: мышь, тачпад, графический планшет и т. д).

Задачи для учащихся можно сформулировать следующим образом:

1. Дайте определение классу устройств;

2. Примеры, разновидности устройств;

3. Ключевые характеристики устройств.

Именно этот минимум необходимо описать в ходе обобщения результатов практической работы. Если есть необходимость, задачу можно усложнить пунктом, раскрывающим принцип действия рассматриваемого типа устройств. Количество заданий и список требований может варьироваться в зависимости от уровня освоения средств облачных технологий.

В случае первичного применения подобных сервисов рекомендуется подготовить аккаунты и рабочие документы заранее, так как на момент обучения в школе многие учащиеся недооценивают возможности почтовых сервисов и принципов авторизации на различных ресурсах, отсюда возникает такая проблема как неумение работать с почтовыми сервисами. Еще одним затруднительным моментом в организации практической работы может стать целенаправленное торможение процесса авторизации учащимися в угоду личным интересам, а также дезорганизационное поведение в ходе выполнения заданий (*о культуре работы с ресурсами коллективного использования*). Таким образом, на учителя возлагается более высокая нагрузка по организации работы и порядка в классе.

В ходе обобщения результатов практической работы, учащиеся представляют итоги свих «исследований» и формируют записи по теме урока

исходя их выступления других учащихся, а также поправок и дополнений, вносимых учителем при необходимости.

Примечание: если на уроке использовался сервис «Realtimeboard», при условии: что учитель обладает расширенными правами использования данного ресурса (лицензия на расишренное бесплатное использование в образовательных  $\mu$ елях), результат практической работы МОЖНО экспортировать в виде изображения или PDF-презентации, которые можно использовать в дальнейшем, в качестве демонстрационного материала.

Конец занятия.

# Урок 3: Введение в программирование на языке Pascal Класс: 9:

#### Модель проведения занятия: 1;

Пель: сформировать начальное представление языке  $\Omega$ программирования Pascal.

#### Задачи:

1. Образовательные: сформировать научное представление о понятиях язык программирования, среда программирования; изучить структуру программы на примере языка программирования Pascal и рассмотреть основные особенности программных компонентов.

2. Развивающие: развивать логическое и композиционное мышление, умение классифицировать и подбирать необходимые компоненты в ходе написания программ.

3. Воспитательные: воспитание ответственного отношения, готовности и способности, обучающихся к саморазвитию и самообразованию на основе  $\mathbf{K}$ обучению  $\mathbf{M}$ познанию, мотивации целостного мировоззрения, коммуникативной компетентности в общении и сотрудничестве  $\rm{co}$ сверстниками.

Оборудование: мультимедийный проектор, персональный компьютер учителя, ПК учащихся, стабильное интернет соединение, Google-аккаунты для учащихся и преподавателя, аккаунты на сервисе «Realtimeboard.com»
(желательно привязанные к Google), заготовка рабочей доски «Введение в программирование на языке Pascal» на основе ресурса «Realtimeboard.com» [Прил. 5] статьи о компонентах программ на языке Pascal для групповой работы. [Пример в прил. 6]. Содержание конспекта урока «Введение в программирование на языке Pascal» [Прил. 7].

# **Таблица 5**

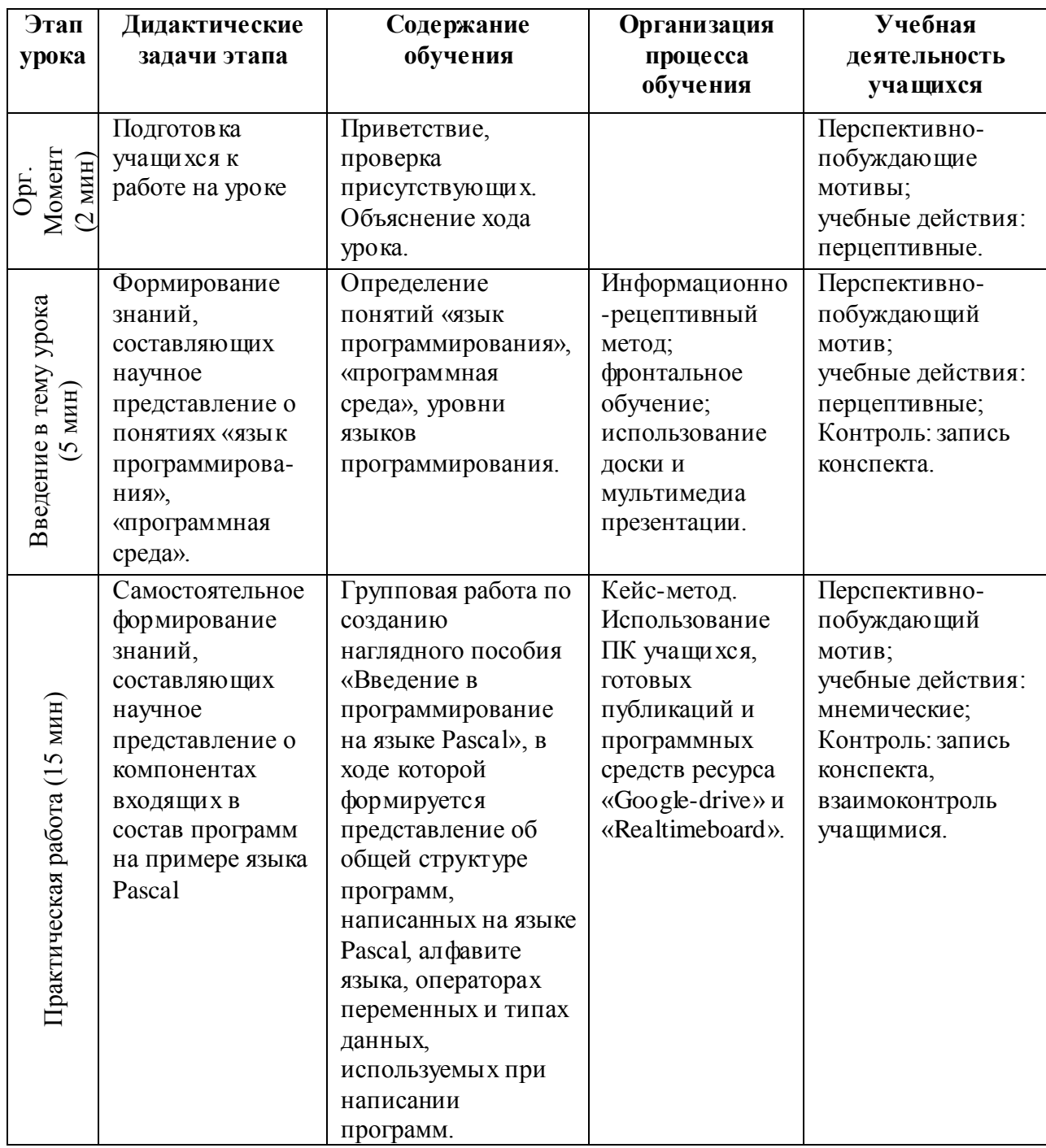

# *Методическое планирование урока* 1

## Окончание табл. 5

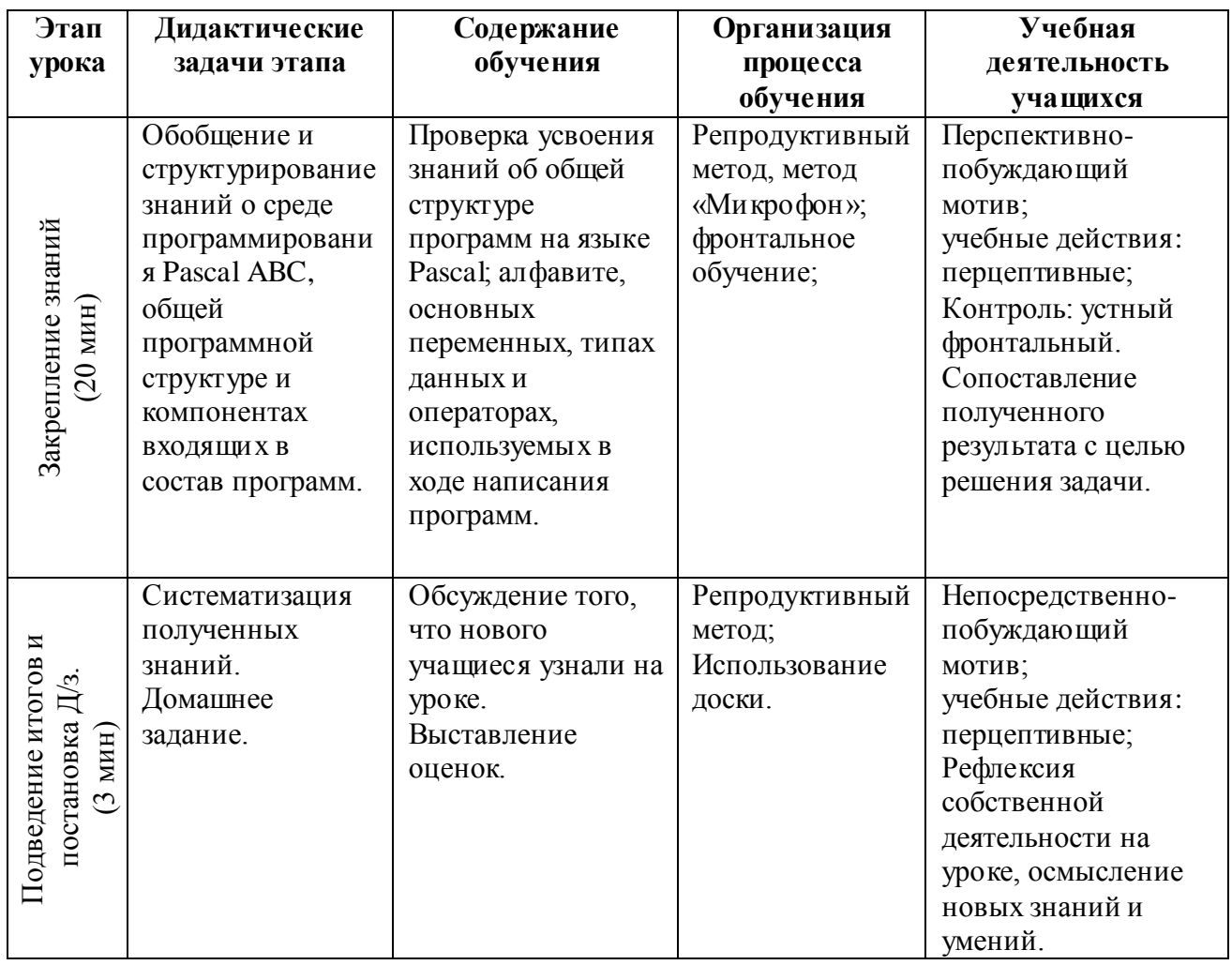

#### Особенности изложения содержания темы урока

Данный урок является первым в цикле занятий, посвященных примере знакомству с программированием на конкретного языка программирования (в данном случае - «Pascal»). В ходе урока необходимо усвоить следующие ПОНЯТИЯ: язык программирования, среда программирования, программа; сформировать общее представление о структуре программы на языке Pascal, и о минимальном наборе компонентов необходимых для написания программы.

Содержание данной темы предполагает проведение урока в форме обзорной лекции с изложением большого объема информации, в данном случае могут возникнуть проблемы с удержанием внимания учащихся. Для поддержания интереса к изучаемому материалу и мотивации к дальнейшему

обучению со стороны учащихся, организовать занятие предлагается при помощи МИОсПОТ №1. В форме небольшого исследования, учащиеся сообща выстраивают целостную картину организации программы на примере конкретного языка программирования, который будет использоваться при дальнейшем обучении и узнают ключевые понятия.

Для начала необходимо рассмотреть общие понятия «Язык программирования», «Программная среда», так же, стоит упомянуть и о уровнях языков программирования (низкоуровневые и высокоуровневые). Далее необходимо познакомить учащихся с языком программирования, на котором предстоит дальнейшая работа, (в эту часть урока может войти краткая историческая справка о ЯП и о спектре его применения).

Наступает этап «Практической работы». Первым делом учащихся стоит ознакомить с содержанием предстоящей работы:

- Структура программы на языке Pascal;
- Алфавит, переменные, операторы языка Pascal;
- Типы данных Pascal.

Примечание: данные блоки представляют собой отдельные подтемы и являются самодостаточными для изучения.

Класс разбивается на группы и пользуясь заранее подготовленными источниками самостоятельно формирует представление о программных компонентах и способах их применения при написании программ. Для повышения эффективности работы и качества результата выполнения практического задания, рекомендуется использование облачных ресурсов «Google-диск» для хранения дополнительного материала, а также «Googleпрезентации» или «Realtimeboard» для наглядного представления результатов проведения практический части урока. Возможность коллективной работы с материалом изучения позволяет учителю сосредоточиться на качестве выполнения задании, так как он может контролировать деятельность всего класса и одновременно давать указания и делать поправки в работе отдельных учащихся. Если практическая работа впервые проходит с

технологий организации ГРУППОВОГО обучения, рекомендуется авторизоваться в сервисах перед проведением урока, а также подготовить краткую инструкцию в виде текстового файла или изображения.

Следующим этапом в знакомстве с языком программирования Pascal является - обобщение результатов практической деятельности учащихся. Группы поочерёдно рассказывают о компонентах используемых для написания программ, в это время класс проводит краткое конспектирование материала. Важной частью данного этапа, после выступления учащихся, может стать рассмотрение примера решения задачи на языке программирования. Это даст четкое представление ученикам о применении компонентов программы и их роли в процессе программирования.

В качестве домашнего задания могут быть даны простейшие задачи, с целью закрепления знания о принципах написания и подбора элементов программ.

Конец занятия.

#### Урок 4: Операторы ветвления

Класс: 9;

#### Модель организации занятия: 4;

#### Цели урока:

• Сформировать целостное представление об алгоритмической структуре «ветвление»;

• Обучить приёмам построения алгоритмов с «ветвлением» и их реализации на языке Pascal.

#### Задачи урока:

• образовательная: формирование теоретических представлений о базовых алгоритмических структурах ветвления и выработка практических умений реализации данных алгоритмов на языке Pascal;

• развивающие: формирование у учащихся приемов логического и алгоритмического мышления; развитие познавательного интереса  $\mathbf K$ предмету; развитие умения планировать свою деятельность; развитие памяти;

• воспитывающие: воспитание самостоятельности, критичности и ответственности за выполняемую работу; формирование умения работать в команде, грамотно оценивать результаты как собственных трудов и возможностей, так и деятельность окружающих.

Оборудование: ПК учителя и учащихся, карточки с задачами для разработки алгоритмов ветвления [Прил. 8], стабильное интернет соединение, аккаунты для учащихся на сервисе «ideone.com».

*Примечание: Перед прохождением темы связанной с программированием, рекомендуется завести учетные записи на «ideone.com». При наличии аккаунта, написанные программы сохраняются в профиле пользователя, что позволяет дорабатывать программы на другой машине без сохранения на носитель, или предохраниться от потери данных в случае программно-технического сбоя.*

# **Таблица 6**

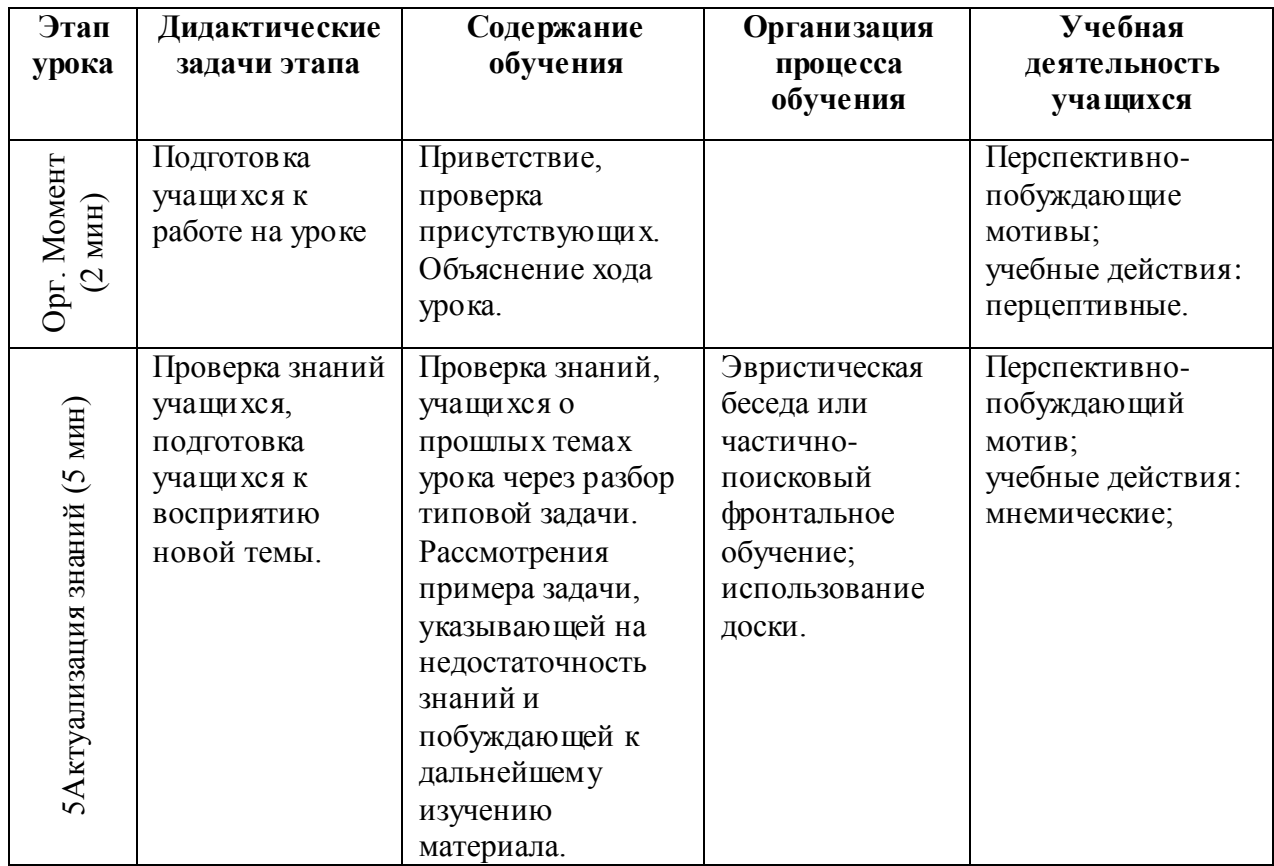

*Методическое планирование урока* 1

# **Окончание табл. 6**

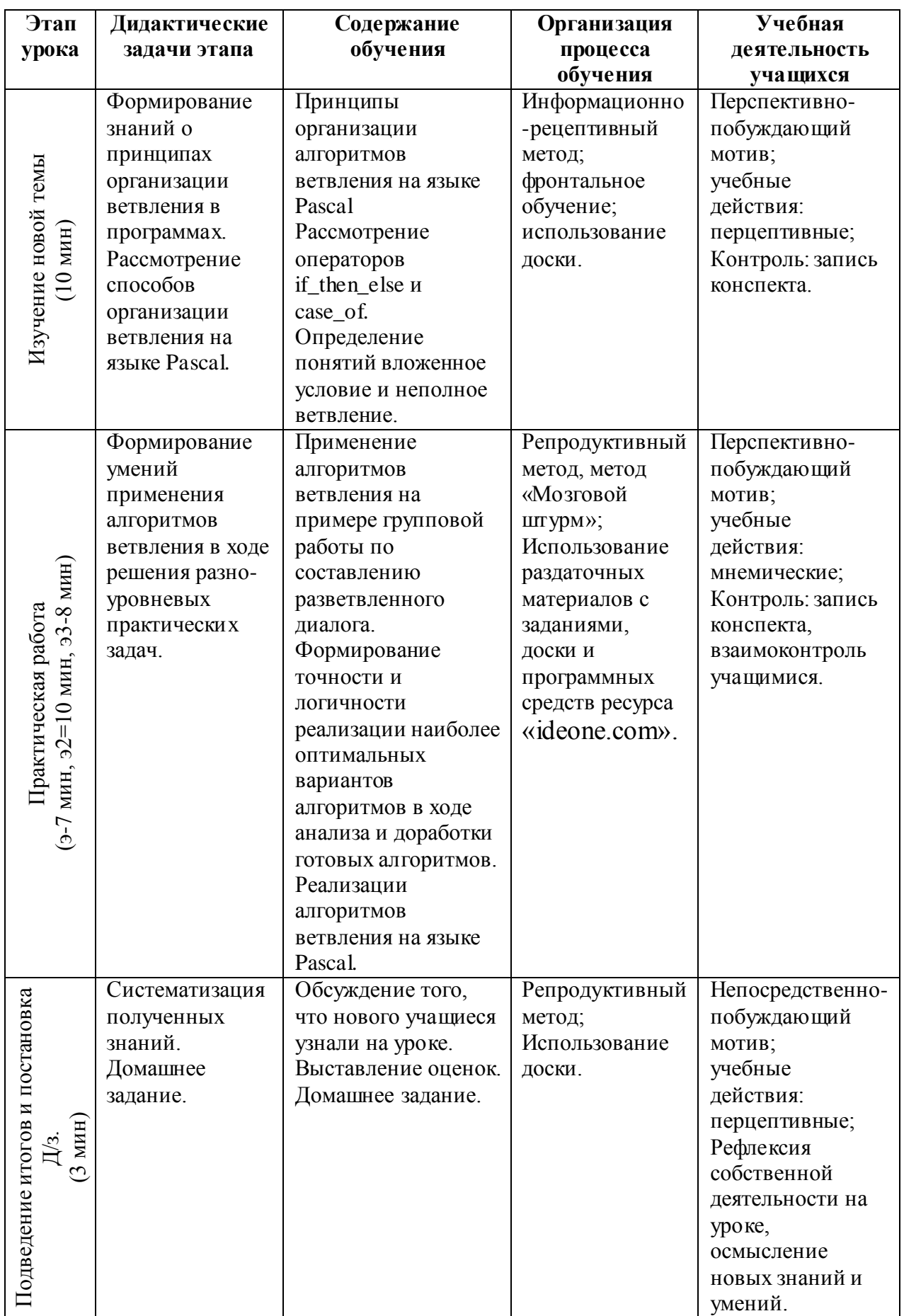

#### Особенности изложения содержания темы урока

Специфика рассматриваемой темы предполагает проведения урока в форме инструктажа по принципам использования алгоритма ветвления, с дальнейшим практическим закреплением навыка использования подобного типа алгоритмов. Для привлечения интереса учащихся к работе на уроке и более эффективного усвоения учебного материала, занятие предлагается провести в следующей форме:

В начале урока проверки усвоения знаний по пройденным темам («Программирование на языке Pascal» и «Линейные алгоритмы»), учащимся предлагается устно разобрать простую задачу с линейным решением. Решение задачи должно быть простым нести в себе задачу подъема самооценки учеников и выработки решимости. Далее учащимся предлагается решить простую задачу, однако требующую отсутствующих на данный момент знаний, в это время и происходит актуализация темы урока.

Следующим шагом будет изложение материала новой темы урока. Здесь важно четко сформировать представление принципах организации ветвления на конкретных примерах и определить понятия: «Полное ветвление», «Неполное «Вложенное Для ветвление», условие». демонстрации возможностей применения данных алгоритмов можно закончить решение задачи, оставленное в начале урока.

Далее следует этап практического закрепления полученных знаний. Его целесообразно разделить на три части:

Часть 1. Учащимся, разделившимся на группы, предлагается придумать небольшой диалог в зависимости от хода которого можно получить разные результаты и разработать алгоритм его программной реализации. Важность этой части состоит в осознании вариативности ситуации и выработки умения выставления приоритетов и организации алгоритма действий в условиях возможности смены условий. Практика поиска и анализа возможных вариантов исхода с дальнейшим построение алгоритмов гарантирующих высокую вероятность необходимого исхода, позволит учащимся осознать

значимость данной структуры как непосредственно в программировании, так и на бытовом уровне.

Часть 2. Значение данного этапа состоит в корректировке и доведение «изысканий учащихся» до общепринятого варианта. В случае необходимости из алгоритма могут быть исключены некоторые пункты или внесены иные изменения, позволяющие реализовать разработанные алгоритмы в программе без затруднений.

Примечание: *целью решения задачи является разработка алгоритма, демонстрирующего работу операторов ветвления и не в коем случае не поиск всех вариантов решения. При необходимости рекомендуется упрощение конечного варианта алгоритма.*

3 частью и станет реализации конечного варианта алгоритмов в программе. Для удобства в доступе к программному обеспечению и хранению результатов работы, рекомендуется использование услуг сервиса «ideone.com». При наличии аккаунта пользователь имеет возможность хранить и редактировать созданные ранее программы на любом устройстве, имеющем доступ к сети Интернет. При отсутствии учетной записи, любой пользователь в статусе гостя может использовать средства ресурса для программирования на большом количестве языков, в том числе и на паскаль.

Завершить урок можно кратким подведением итогов, с заострением внимания на основных понятиях урока, которые можно включить в домашнее задание, вместе с доработкой незавершенных на уроке программ.

Конец занятия.

#### **Вывод**

Спроектированные модели организации интерактивного обучения, а также разработанные на их основе методические рекомендации и дидактические материалы для проведения отдельных занятий - на конкретных примерах доказывают возможность применения облачных технологий для проведения уроков информатики, демонстрируют гибкость и вариативность в подходах к организации интерактивных занятий, а также

формируют конкретное представление о разнообразии, достоинствах и принципах использования облачных технологий в процессе обучения.

Проведение опытных уроков, реализующих разработанные модели обучения, а также обсуждение результатов проведенных занятий с действующими преподавателями информатики, выявили ряд специфических особенностей организации уроков с применением интерактивных методов обучения и средств облачных технологий. В частности, обозначились:

• необходимость формирования культуры работы с облачными сервисами, так как многие учащиеся попросту не готовы воспринимать и реализовывать возможности облачных технологий;

• ряд возможных проблем, связанных с программно-техническим оснащением места проведения уроков, таких как изменение настроек рабочей сети или получением доступа к используемому сервису;

• особенности подготовки материалов и планирования уроков на основе новых моделей обучения. Лекционный материал и дидактические средства теперь не только инструмент, но и «рабочий материал».

Облачные технологии и интерактивные методы обучения прекрасно взаимодополняют друг друга, но несмотря на это, необходимо взвешенно и обстоятельно подходить к выбору средств и методов при организации уроков. Вопросу важно уделять не меньше внимания, так как в случае ошибочного выбора чрезмерно сложного или не в полной мере подходящего к теме урока средства, можно получить противоположный ожидаемому результат, начиная с потери концентрации на теме изучения и заканчивая полной потерей мотивации к обучению.

#### **Заключение**

В процессе работы:

1. Выявлен современный уровень и тенденции развития интерактивных методов обучения, который характеризуется обеспечением максимальной активности самого учащегося в процессе формирования ключевых образовательных результатов, так как последние формируются только в опыте собственной деятельности. В соответствии с этим многие исследователи связывают инновации в образовании с интерактивными методами обучения, внедрение которых, позволяет за достаточно короткий срок передать довольно большой объем знаний, обеспечить высокий уровень овладения учащимися изучаемого материала и закрепление его на практике, осуществление интеграции информатики с другими науками.

2. Составлен перечень современных интернет-сервисов и облачных технологий, применение которых позволяет решать задачи организации обучения информатике на основе использования интерактивных методов обучения. Описанные в работе сервисы и технологии способствуют повышению интереса к обучению, расширению кругозора, дают разнообразные необходимые средства обучения, источники информации и удобный инструментарий для работы с этой информацией.

При анализе научно-методической литературы и опыта применения облачных технологий, были выделены дидактические возможности, подтверждающие целесообразность их применения при обучении школьников информатике:

 совместное использование и публикация документов различных видов и назначения;

 выполнение учащимися практических работ в условиях отсутствия на «время проведения занятий»;

 организация групповых, парных и индивидуальных работ не только на уроке, но и во внеурочное время;

 организация интерактивных занятий и коллективного преподавания; организация разных форм контроля.

3. Спроектированы модели организации обучения основному курсу информатики на основе использования интерактивных методов обучения и средств облачных технологий. Основным принципом реализации данных моделей являлась: максимальная активизация самостоятельной деятельности учащихся, с возможностью своевременного и достаточного контроля учебного процесса со стороны учителя.

Разнообразие разработанных моделей заключается в формах подхода к изучению темы урока:

В первой модели реализуется самостоятельное рассмотрение учащимися изучаемого материала. Ролью учителя является определение границ изучаемой темы, разграничение тематических информационных блоков и поддержка учащихся в рассмотрении затруднительных моментов. При реализации данной модели предполагается развитие у учащихся умения самостоятельной постановки задач и организации рабочего процесса, распределения трудовых обязанностей.

Вторая модель предполагает получения тех же результатов, что и в первой модели. Правда теперь, изучение учебного материала характеризуется переходом от общих положений, изложенных преподавателем, к самостоятельному познанию конкретных сторон рассматриваемой проблемы.

Третья, гибридная, модель предлагает возможный вариант проверки усвоения учебного материала и его практического закрепления, в условиях необходимости освоения большого объема знаний за короткий срок. Гибридность модели заключается в том, что этап теоретического изложения материала предполагает возможность встраивания иных моделей организации обучения.

Четвертая модель ориентирована на проведение уроков предполагающих формирование умений и навыков работы с какими-либо программно-техническими средствами. Личностные качества необходимые

для коллективного взаимодействия, самоорганизации и самосовершенствования предполагается формировать за счет коллективногрупповой отработки умений и навыков, а не формирования знаний, как это было в предыдущих моделях.

4. Разработаны дидактические материалы для организации обучения основному курсу информатики на основе использования интерактивных методов обучения и средств облачных технологий. Дополнительно с прототипами рабочих материалов описаны специфика разработки дидактических средств для проведения интерактивных занятий и основные принципы создания и работы с интерактивными дидактическими средствами.

Вчастности:

 централизация рабочего материала, теперь он не распределяется по подгруппам, а объединяет учащихся для групповой работы над общей задачей;

 внедрение интерактивных элементов, теперь материал не просто средство, но и рабочий инструмент;

 возможность внесения изменений в реальном времени, для корректировки и адаптации материала под конкретные условия;

 возможность приведения материала в начальное состояние с целью многократного использования.

5. Разработаны методические рекомендации организации обучения основному курсу информатики на основе использования интерактивных методов обучения и средств облачных технологий, представлены в виде:

 методического планирования с перечнем необходимых средств и учебных задач, необходимых для усвоения темы;

 методических рекомендаций по организации деятельности на занятии, работе с облачными ресурсами и по возможным затруднительным моментам, которые могут возникнуть в ходе урока;

 размещенных в приложении конспектов проведения уроков и дополнительных материалов.

Таким образом, цель работы достигнута.

#### **Список использованных источников**

1. Абульханова-Славская К.А. О субъекте психической деятельности. – переиздание М., Правда, 1991.

2. Бобров В.В. Инновации в технологии высшего образования (социально-философский аспект). Дисс. ... канд. философ. наук. - Новосибирск, 1994.

3. Выготский Л. С. Проблема сознания // Психология грамматики. М.: переиздание МГУ, 2006 г.С. 178-196.

4. Газейкина, А. И. Кувина А. С. Применение облачных технологий в процессе обучения школьников / Газейкина, А. И. Кувина А. С // Педагогическое образование в России - 2012 /№ 6

5. Гузеев В.В. Образовательная технология: от приема до философии / М.: Сентябрь, 1996 - 112 с.

6. Домрачев, В.Г. О классификации компьютерных образовательных информационных технологий [Текст]/В.Г.Домрачев, И.В.Ретинская // Информационные технологии. - 1996. - № 2. - C.10-13.

7. Куликова Л.Н. Интерактивные методы в образовании: личностносозидающие смыслы [Текст]: сб. науч ст. по материалам Международной науч.-практ. конф. / Л.H. Куликова; сост. H.H. Быстрова, Г.И. Пигуль; под ред. Л.Н. Куликовой. Хабаровск: ХГПУ, 2002. - 3-24 с.

8. Маркова А.К. Психологические проблемы повышения квалификации // Сайт научно-исследовательской лаборатории личностного и корпоративного развития 2013г.<http://psytolerance.info/>

9. Маршалов Александр Программирование в облаке: Небольшой обзор Онлайн-IDE (перевод) [Электронный ресурс] // Хабрахабр. – 2.09.2011 - Режим доступа: [http://habrahabr.ru/post/127567/.](http://habrahabr.ru/post/127567/)

10. Пескова Л.А. Методы и средства интерактивного взаимодействия студентов и преподавателей в интернет-обучении. Дисс. … канд. пед. наук - Улан-Удэ, 2006.

11. Петренко М.А. Теория педагогической интеракции: Автореф. дисс. ... доктора пед. наук. Ростов-н/Д., 2010.  $-8$  с.

12. Пономарева Е.А. Сервисы web 2.0 для учителя [Электронный ресурс] // Открытый класс. Сетевые образовательные сообщества. – 26.11.2014. - Режим доступа: [http://www.openclass.ru/node/304449.](http://www.openclass.ru/node/304449)

13. Методы обучения, Материал из Википедии - свободной энциклопедии [http://ru.wikipedia.org/wiki/Методы\\_обучения](http://ru.wikipedia.org/wiki/Методы_обучения)

14. Методическая копилка Интернет-ресурсов [Электронный ресурс] // Портал электронных образовательных ресурсов БГУ. – 29.12.2014. - Режим доступа: [http://e.bsu.ru/mod/page/view.php?id=2337.](http://e.bsu.ru/mod/page/view.php?id=2337)

15. ОСОБЕННОСТИ ПРИМЕНЕНИЯ ИНТЕРАКТИВНЫХ ТЕХНОЛОГИЙ В ОБУЧЕНИИ ИНФОРМАТИКЕ - V Студенческий научный форум (15 февраля - 31 марта 2013 года) [http://scienceforum.ru](http://scienceforum.ru/)

16. Педагогический энциклопедический словарь / гл. ред. Б.М. Бим-Бад. М.: Большая Российская энциклопедия, 2003. — 157 с.

17. Федеральный государственный образовательный стандарт среднего (полного) общего образования (утвержден приказом Минобрнауки России [от](http://минобрнауки.рф/%D0%B4%D0%BE%D0%BA%D1%83%D0%BC%D0%B5%D0%BD%D1%82%D1%8B/2365/%D1%84%D0%B0%D0%B9%D0%BB/736/12.05.17-%D0%9F%D1%80%D0%B8%D0%BA%D0%B0%D0%B7_413.pdf)  [17 мая 2012 г. № 413\)](http://минобрнауки.рф/%D0%B4%D0%BE%D0%BA%D1%83%D0%BC%D0%B5%D0%BD%D1%82%D1%8B/2365/%D1%84%D0%B0%D0%B9%D0%BB/736/12.05.17-%D0%9F%D1%80%D0%B8%D0%BA%D0%B0%D0%B7_413.pdf)

18. Обзор 10+ облачных хранилищ данных (облачные хранилища данных) [Электронный ресурс] // Топ обзор. – 11.03.2015. - Режим доступа: [www.topobzor.com.](http://www.topobzor.com/)

19. 10 сервисов совместной работы для управления проектами [Электронный ресурс] // coolwebmasters.com онлайн-журнал для профессиональных веб-дизайнеров и разработчиков – 11.09.2014 - Режим доступа: [http://www.coolwebmasters.com/project-management/5209-10-servisov](http://www.coolwebmasters.com/project-management/5209-10-servisov%20-sovmestnoy-raboty-dlya-upravleniya-proektami.html)  [-sovmestnoy-raboty-dlya-upravleniya-proektami.html.](http://www.coolwebmasters.com/project-management/5209-10-servisov%20-sovmestnoy-raboty-dlya-upravleniya-proektami.html)

20. 20 сервисов для создания и редактирования презентаций [Электронный ресурс] // Лайкни. Все о Digital. – 21.04.2014 - Режим доступа: [http://www.likeni.ru/analytics/20-servisov-dlya-sozdaniya-i-redaktirovaniya](http://www.likeni.ru/analytics/20-servisov-dlya-sozdaniya-i-redaktirovaniya-prezentatsiy/)[prezentatsiy/.](http://www.likeni.ru/analytics/20-servisov-dlya-sozdaniya-i-redaktirovaniya-prezentatsiy/)

21. Gliffy - подробное описание программы [Электронный ресурс] // Неофициальный сайт факультета ВолгГТУ. – 13.12.2011 - Режим доступа: [http://fevt.ru/load/gliffy\\_diagrams/104-1-0-839.](http://fevt.ru/load/gliffy_diagrams/104-1-0-839)

# Приложения

#### Приложение 1

# Пример содержания статьи для проведения урока информатики на тему «Компьютерная графика»

#### ИТМО кафедра прикладной и компьютерной оптики: Учебное пособие по курсу «Компьютерная визуализация»

#### Визуализация данных в науке и технике

Компьютерная графика -- это область информатики, в которой рассматриваются алгоритмы и технологии визуализации данных. Развитие компьютерной графики определяется в основном двумя факторами: реальными потребностями потенциальных пользователей и возможностями аппаратного и программного обеспечения. Потребности потребителей и возможности техники неуклонно растут, и на сегодняшний день компьютерная графика активно используется в самых различных сферах. Можно выделить следующие области применения компьютерной графики:

- Визуализация информации.
- Моделирование процессов и явлений.
- Проектирование технических объектов.
- Организация пользовательского интерфейса.
- Визуализация информации

В большинстве научных статей и отчетов не обойтись без визуализации данных. Достойная форма представления данных -- это хорошо структурированная таблица с точными значениями функции в зависимости от некоторых переменных. Но часто более наглядной и эффективной формой визуализации данных является графическая, а, например, при моделировании и обработке изображений -- единственно возможная. Некоторые виды отображения информации различного происхождения перечислены в следующей таблице:

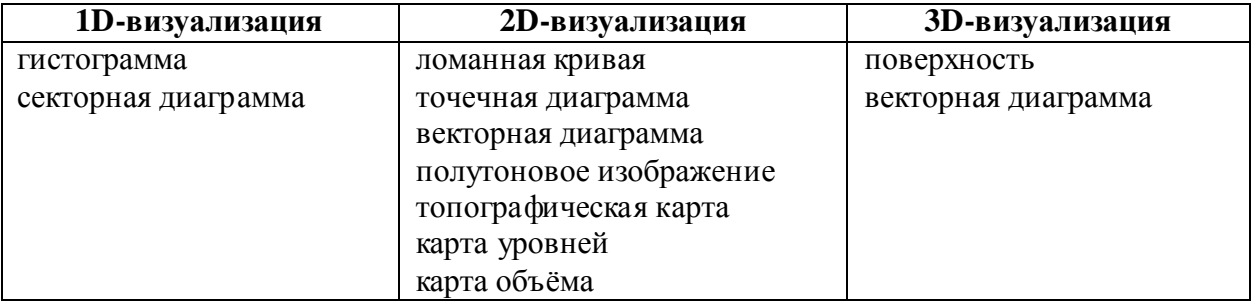

Многие программы для финансовых, научных, технических расчётов используют эти и некоторые другие способы визуализации данных. Визуальное представление информации является прекрасным инструментом при проведении научных исследований, наглядным и веским аргументом в научных статьях и дискуссиях.

#### Моделирование процессов и явлений

Современные графические системы обладают достаточной производительностью для создания сложных анимационных и динамических изображений. В системах моделирования, которые также называются симуляторами, пытаются получить и визуализировать картину процессов и явлений, которые происходят или могли бы происходить в реальности. Самым известным и наиболее сложным примером такой системы является симулятор полётов, который используют для моделирования обстановки и процесса полёта при обучении пилотов. В оптике симуляторы используются для моделирования сложных, дорогостоящих или опасных явлений. Например, моделирование формирования изображения или моделирования процессов в лазерных резонаторах.

#### Проектирование технических объектов

Проектирование является одной из основных стадий создания изделия в технике. Современные графические системы позволяют наглядно визуализировать проектируемый объект, что способствует скорейшему выявлению и решению многих проблем. Разработчик судит о своей работе не только по цифрам и косвенным параметрам, он видит предмет проектирования на своём экране. Компьютерные системы позволяют организовать интерактивное взаимодействие с проектируемым объектом и имитировать изготовление макета из пластичного материала. САD-системы существенно упрощают и ускоряют работу инженера-конструктора, освобождая его от ругинного процесса черчения.

#### Организация пользовательского интерфейса

В последние 10-15 лет визуальная парадигма при организации интерфейса между компьютером и конечным пользователем стала доминирующей. Оконный графический интерфейс встроен во многие современные операционные системы. Уже достаточно стандартизован набор элементов управления, которые используются при построении такого интерфейса. Большинство пользователей уже привыкло к такой организации интерфейса, который позволяет пользователям чувствовать себя более комфортно и повышать эффективность взаимодействия.

Всё это, говорит о том, что в самой операционной системе должны быть уже реализованы достаточно большое количество функций для визуализации элементов управления. Например, операционная система Windows предоставляет разработчикам GDI (Graphics Device Interface) - графический интерфейс. Как показывает практика для некоторых приложений возможностей, предоставляемых системами программирования, вполне достаточно для визуализации обрабатываемых данных (построения простейших графиков, представления моделируемых объектов и явлений).

### Приложение 2

# **Содержание конспекта рока информатики по теме «Компьютерная**

# **графика»**

# **Ход урока**

# **Орг. Момент (2 мин)**

Приветствие, проверка присутствующих. Объяснение хода урока.

## **Изучение новой темы (8 мин)**

Сегодня мы рассмотрим с вами интереснейшую тему «Компьютерная графика», познакомимся с:

- Краткой историей развития компьютерной графики,
- Видами изображений,
- Типами графических редакторов.
- Областями применения,

Но прежде чем мы начнем знакомиться с новой темой, давайте вспомним:

- Какие виды информации *по способу представления* вы знаете?
- Приведите примеры графической информации?
- В чем преимущество графической информации?
- Как вы думаете, а что означает словосочетание «компьютерная графика»?

Откройте тетради и запишите дату и тему сегодняшнего урока.

*Компьютерная графика –* область информатики, занимающаяся методами, средствами создания и обработки изображений с помощью программно-аппаратных средств.

Запишите это определение в тетрадях.

Изображение на экране – это отражение информации, находящейся в памяти компьютера.

Одними из первых результатов работы на ЭВМ были только числа на бумаге. А для того, чтобы лучше их было понять, человек брал бумагу, карандаши, линейки и чертил графики, диаграммы, чертежи. В графическом виде такие результаты становятся более наглядными и понятными. Довольно быстро появилась идея поручить графическую обработку самой ЭВМ.

Затем появились рисунки в режиме символьной печати. На бумажных листах с помощью символов (звездочек, крестиков, букв) получались рисунки, напоминающие мозаику. С помощью символьной печати программисты умудрялись даже получать художественные изображения.

С появлением новых устройств вывода информации:

- *графопостроителей (плоттеров),*
- *графических дисплеев,*

 *принтеров, принтеров цветной печати* совершенствовалось и программное обеспечение.

На сегодняшний день изображение на экране компьютера возможно представить несколькими способами. Они бывают *растровые*, *векторные и фрактальные.*  Наименьшими элементами растровой и векторной графики является точка, фрактальной – треугольник.

**Растровые изображения** хранятся с помощью точек различного цвета (пикселей), которые образуют строки и столбцы.

Каждый пиксель имеет определенное положение и цвет. Качество растрового изображения зависит от размера изображения (количества пикселей по горизонтали и вертикали) и количества цветов, которые можно задать для каждого пикселя.

Растровые изображения имеют преимущества:

• Простота воспроизведения и реалистичность.

• Нетрудно создавать – достаточно отсканировать любое понравившееся изображение.

Но и нелостатки:

• Большой занимаемый объем.

• Сложно редактировать. Растровая картинка для компьютера существует как некий единый объект.

• Искажения при масштабировании, пикселизация.

Векторные изображения формируются из объектов (точка, линия, окружность, прямоугольник и пр.), которые хранятся в памяти компьютера в виде графических примитивов и описывающих их математических формул. Например, графический примитив точка задается своими координатами (Х, Y), окружность - координатами центра  $(X, Y)$  и радиусом  $(R)$ .

Векторные графические изображения являются оптимальным средством хранения высокоточных графических объектов (чертежи, схемы и пр.), для которых имеет значение сохранение четких и ясных контуров, так как векторные изображения имеют следующие преимущества:

• Небольшой занимаемый объем.

• Легкость масштабирования. (Могут быть увеличены или уменьшены без потери качества).

• Легкость редактирования.

Есть свои недостатки:

• Трудность создания реалистичных изображений, мелких деталей.

Трёхмерная графика оперирует с объектами в трёхмерном пространстве. Обычно результаты представляют собой плоскую картинку, проекцию. Трёхмерная компьютерная графика широко используется в кино, компьютерных играх.

Для обработки изображений на компьютере используются специальные программы графические редакторы. Графические редакторы также можно разделить на две категории: растровые и векторные.

Графический редактор - это программа создания, редактирования и просмотра графических изображений.

И так, имея представления о видах и способах представления компьютерной графики, самое время разобраться с тем: в каких отраслях и сферах жизни активно используются те или иные графические возможности.

#### Практическая работа (20 мин)

Сейчас нам предстоит составить небольшое наглядное пособие, буклет рассказывающий о том, где в различных сферах жизнедеятельности можно встретить компьютерную графику и в чем заключаются положительные стороны и особенности её использования. Для начала давайте распределим информационные блоки:

- 1. 3D-графика;
- 2. Web-дизайн;
- 3. Компьютерная анимация;
- 4. Компьютерная графика в кинематографе;
- 5. Компьютерная графика в медицине;
- 6. Компьютерная графика в науке и технике;
- 7. Компьютерная графика для полиграфии и компьютерная живопись;
- 8. Компьютерная графика и бизнес;
- 9. Мультимедиа.

Теперь, когда все разбились на подгруппы. присаживайтесь за свои рабочие места. Войдите в свой рабочий аккаунт-Google. В разделе «почта» во вкладке входящие, откройте письмо-приглашение, присланное вам вашим преподавателем. Откройте письмо и нажмите на кнопку подтверждения.

Вы находитесь в совместном режиме редактирования документа (будущего буклета). На Google-диске в папке «8 класс/Компьютерная графика/Статьи» каждая группа сможет найти текстовые документы с сопутствующей информацией. Так же у вас есть возможность пользоваться услугами сети интернет. Главной же задачей является максимально кратко и объективно отразить содержание рассматриваемого пункта. По окончанию работы каждая группа обязана представить свой материал перед классом в следующей форме:

*1. Определение отрасли применения компьютерной графики;*

*2. Особенности применения компьютерной графики в данной области, причины, возможности.*

На выполнение задания отводится 15 минут.

#### **Закрепление знаний (10 мин)**

Далее проходит защита наработок учащихся. Группы представляют материал и в ходе обсуждения с классом происходит корректировка и дополнение материала с его попутным конспектированием.

#### **Подведение итогов и постановка Д/з. (5 мин)**

И так сегодня на уроке мы познакомились с таким понятием как «компьютерная графика», представленная на сегодняшний день в 4 видах, а именно… (растр, вектор, фрактал, 3д).

В чем основные отличия этих видов графики?

В каких отраслях жизнедеятельности и какой тип графики наиболее востребован и почему?

После обсуждения идет выставление оценок и постановка домашнего задания.

#### Приложение 3

## **Фрагмент статьи «Технические средства компьютерной графики» Принтеры**

Принтеры в зависимости от порядка формирования изображения подразделяются на последовательные, строчные и страничные. Принадлежность принтера к той или иной группе зависит от того, формирует ли он на бумаге символ за символом или сразу всю строку, а то и целую страницу.

По физическому принципу действия принтеры делятся на матричные, струйные и лазерные.

**Матричный принтер** имеет печатающую головку, представляющую собой матрицу из отдельных иголочек. Таким образом, на бумаге образуются символы, состоящие из точек-отпечатков, оставляемых ударами иголочек по красящей ленте. В зависимости от конструкции печатающая головка матричного принтера может иметь 9, 18 иголок или 24 иголки.

Печатающие головки **струйных принтеров** вместо иголок содержат тоненькие трубочки - сопла, через которые на бумагу выбрасываются капельки чернил. Печатающая головка струйного принтера содержит от 12 до 64 сопел, диаметры которых тоньше человеческого волоса.

Известно несколько принципов действия струйных печатающих головок. В одной из конструкций на входном конце каждого сопла расположен маленький резервуар с чернилами. Позади резервуара располагается нагреватель (тонкопленочный резистор). Когда резистор нагревается проходящим по нему током до температуры 500 градусов, окружающие его чернила вскипают, образуя пузырѐк пара. Этот расширяющийся пузырек выталкивает из сопла капли чернил диметром 50...85 мкм со скоростью около 700 км/час.

В другой конструкции печатающей головки источником давления служит мембрана, приводимая в движение пьезоэлектрическим способом.

В матричных и струйных принтерах электромеханичекие устройства перемещают печатающую головку и бумагу так, чтобы печать происходила в нужном месте.

В отличие от матричных в струйных принтерах пишущее устройство не находится в постоянном соприкосновении с твѐрдой поверхностью, а потому изнашивается не скоро и работает практически бесшумно.

**Важнейшей особенностью струйной печати является возможность создания высококачественного цветного изображения.**

**В лазерных принтерах** используется электрографический принцип создания изображения. Процесс печати включает в себя создание невидимого рельефа электростатического потенциала в слое полупроводника с последующей его визуализацией. Визуализация осуществляется с помощью частиц сухого порошка тонера, наносимого на бумагу. Тонер представляет собой частички железа, покрытые пластиком. Наиболее важными частями лазерного принтера являются полупроводниковый барабан, лазер и прецизионная оптико-механическая система, перемещающая луч. Лазер генерирует тонкий световой луч, который, отражаясь от вращающегося зеркала, формирует электронное изображение на светочувствительном полупроводниковом барабане.

Поверхности барабана предварительно сообщается некоторый статический заряд. Для получения изображения на барабане лазер должен включаться и выключаться, что обеспечивается схемой управления. Вращающееся зеркало служит для разворота луча лазера в строку, формируемую на поверхности барабана. Поворот барабана на новую строку осуществляет прецизионный шаговый двигатель. Это смещение определяет разрешающую способность принтера и может составлять, например, 1/300, 1/600 или 1/1200 часть дюйма. Процесс развертки изображения на барабане во многом напоминает построение изображения на экране монитора (создание растра).

Когда луч лазера попадает на предварительно заряженный барабан, заряд "стекает" с освещенной поверхности. Таким образом, освещаемые и неосвещаемые лазером участки барабана имеют разный заряд. В результате сканирования всей поверхности полупроводникового барабана на нем создается скрытое (электронное, невидимое для человека) изображение.

На следующем этапе работы принтера происходит проявление изображения, то есть превращение скрытого электронного изображения в видимое изображение. Заряженные частицы тонера притягиваются только к тем местам барабана, которые имеют противоположный заряд по отношению к заряду тонера.

Когда видимое изображение на барабане построено, и он покрыт тонером в соответствии с оригиналом, подаваемый лист бумаги заряжается таким образом, что тонер с барабана притягивается к бумаге. Прилипший порошок закрепляется на бумаге за счет нагрева частиц тонера до температуры плавления.

Кроме лазерных принтеров существуют светодиодные принтеры, которые получили своё название из-за того, что полупроводниковый лазер в них заменен линейкой светодиодов. В этом случае не требуется сложная механическая система вращения зеркала. Изображение одной строки на полупроводниковом барабане формируется одновременно.

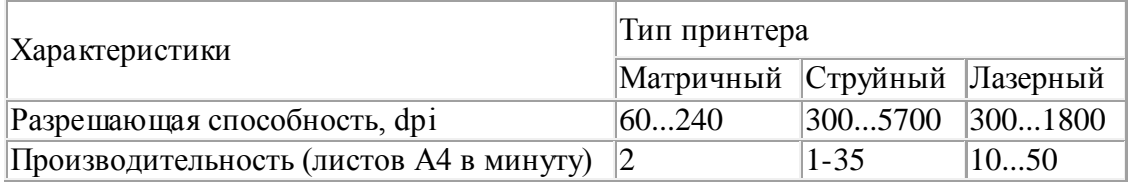

# **Приложение 4 Содержание конспекта рока информатики по теме «Технические средства компьютерной графики»**

#### **Ход урока**

#### **Орг. Момент (2 мин)**

Приветствие, проверка присутствующих. Объяснение хода урока.

#### **Введение в тему урока (5 мин)**

На прошлом занятии мы с вами рассмотрели такое понятие как «Компьютерная графика». Кто может дать определение? (звучит определение).

Хорошо. Как мы уже успели убедиться – разнообразные графические объекты окружают нас повсюду. Это и реклама на больших плакатах и маленьких листовках, различные изображения как в бумажных книгах и журналах, так и на различных сайтах, и в компьютерных и мобильных приложениях, не говоря уже о графических эффектах в кино мультфильмах и компьютерных играх. Но для того, чтобы создавать и выводить изображения, порой, необходимо большое количество разнообразных технических средств. Как раз в том: какие устройства и для каких целей необходимо использовать, а также какими параметрами необходимо руководствоваться при выборе этих устройств, нам и предстоит сегодня разобраться.

#### **Практическая работа (22 мин)**

И так прежде чем приступить к работе нам необходимо разбиться на группы и выбрать одну из категорий устройств для работы с графикой. Каждой категории соответствует одна группа.

- Мониторы;
- Сканеры;
- Принтеры;
- Манипуляторы;
- Фото и видео оборудование;
- Видеокарты.

Зайдите в свои Google-аккаунты. В ваших почтовых ящиках находятся письма с приглашением от вашего преподавателя *«Вам предоставлен доступ к доске Технические средства компьютерной графики»* (приглашения рассылаются через проект на ресурсе Realtimeboard.com). После перехода на сайт Realtimeboard.com и загрузки интерактивной доски, вы находитесь в режиме редактирования проекта. Перед тек как вы ответите на приглашение, вам необходимо авторизоваться на сервисе Realtimeboard.com. Нажмите на кнопку «Присоединиться».

Справка по интерфейсу интерактивной доски находится на совместном Google-диске в папке «*8 класс/Технические средства компьютерной графики /Интерфейс интерактивной доски Realtimeboard.png*»

Теперь каждая группа может приступить к работе, для оформления материала вам доступны ресурсы сети интернет и текст статьи о технических средствах работы с компьютерной графикой находящийся на совместном Google-диске в папке «*8 класс/Технические средства компьютерной графики/ Технические средства компьютерной графики.docx»*

Каждая группа составляет доклад о категории технических средств по следующему плану:

1. Определение технического средства;

- 2. Виды/типы технических средств;
- 3. Ключевые характеристики/параметры.

Также, участники группы конспектируют изучаемый материал.

#### **Закрепление знаний (10 мин)**

Далее проходит защита наработок учащихся. Группы представляют материал и в ходе обсуждения с классом происходит корректировка и дополнение материала с его попутным конспектированием.

#### **Подведение итогов и постановка Д/з. (3 мин)**

Итак, вот и подошел к концу наш урок и теперь можно быть уверенными в том, что ооружившись полученными знаниями вы сможете правильно и максимально эффективно подобрать необходимое для работы оборудование.

Домашним заданием будет повторение записанных определений и подготовка к небольшой практической работе.

Выставление оценок происходит исходя из активности учащихся во время проведения занятия.

# **Приложение 5. Вариант заготовки рабочей доски для урока информатики по теме «Введение в программирование на Pascal»**

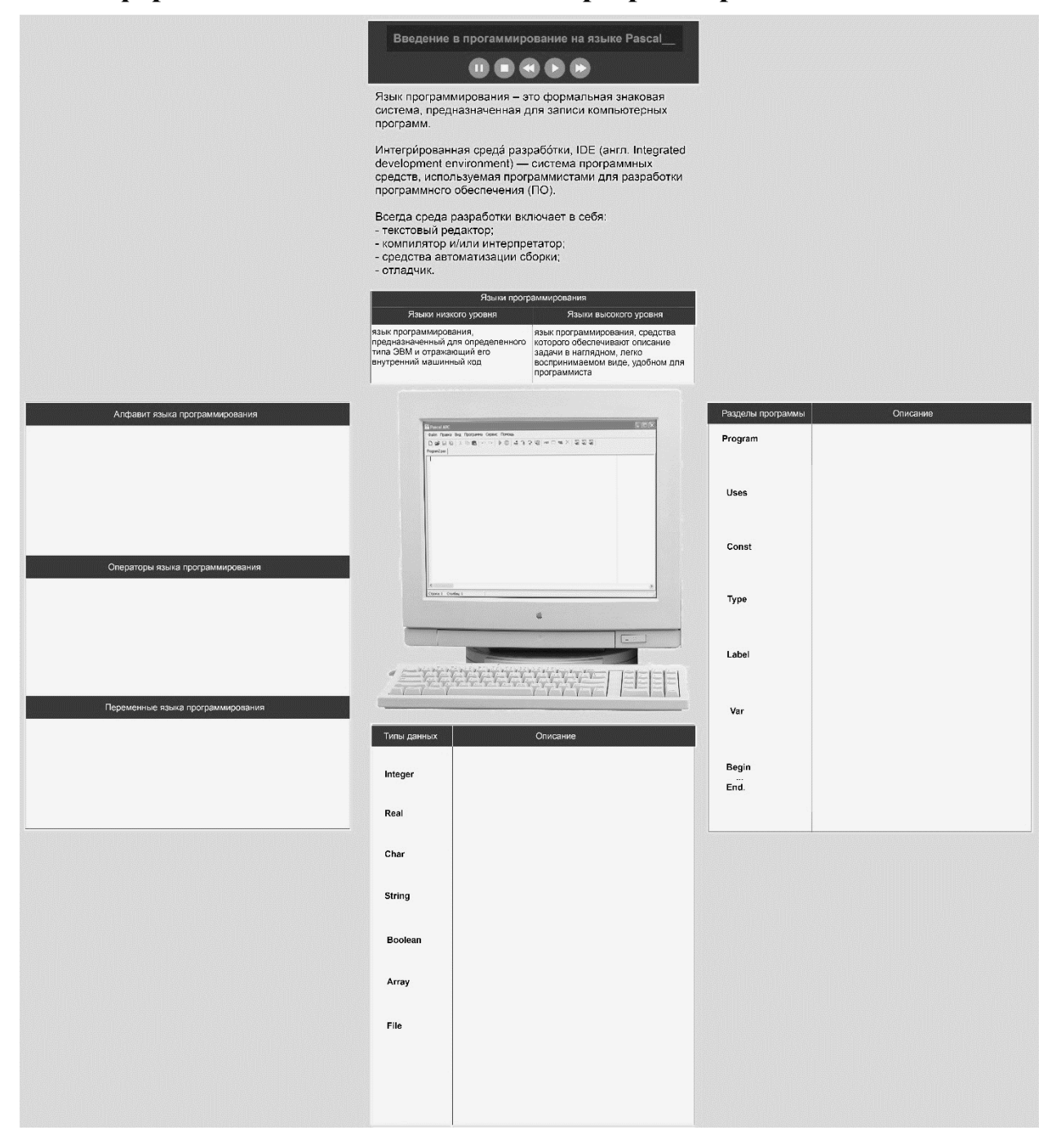

# Приложение 6. Пример статьи для групповой работы по теме «Введение в программирование на языке Pascal»

#### Структура программной единицы на языке Паскаль.

Любая Паскаль-программа состоит из символов алфавита.

Структура любой программной единицы (программы, подпрограммы) должна быть такой:

<Объявление программной единицы> - заголовок программы, заголовок программы можно опускать без каких-либо последствий для программы; для подпрограмм - наличие заголовка обязательно:

{Раздел описаний}

**Begin** 

{раздел исполняемых операторов}

End.

<символ конца программной единицы> - символ «.» для программы или символ «.» для подпрограммы.

Любой из двух разделов программной единицы - раздел описаний или раздел исполняемых операторов, или оба одновременно могут быть пустыми, т.е. не содержать никаких описаний или исполняемых операторов

Заголовок программы имеет следующий вид: program <имя программы>; За заголовком программы следует раздел описаний, в котором должны быть описаны все идентификаторы, используемые в разделе исполняемых операторов. Если программная единица использует идентификатор, из интерфейсной части какого - либо модуля, в начале программы в предложении USES необходимо указать имя этого модуля (это не относится к идентификаторам, определенным в стандартном модуле SYSTEM, т.е. имя этого модуля в предложении uses указывать не нужно)

В разделе описаний объявляются идентификаторы (имена) типов, объектов, констант, переменных, процедуры и функции. Описанию типов и объектов должно предшествовать зарезервированное слово ТҮРЕ, описанию констант - CONST, переменных - VAR, например:

**Type** StrType=string $[40]$ ;

Const  $N=100$ ;

**Var** x, y real; st:StrType;

Указанные разделы могут следовать друг за другом в любом порядке и встречаться в разделе описаний сколько угодно раз (если в разделе var описана переменная задаваемого типа, то ее тип должен быть описан выше в разделе type, т.е. раздел type предшествует разделу var).

Затем идет раздел исполняемых операторов, который начинается со служебного слова begin и заканчивается служебным словом end. Здесь описываются действия, которые нужно выполнить машине над объектами программы, введенными в употребление в разделе описаний. Операторы в этом разделе отделяются друг от друга точкой с запятой.

Схематически программа представляется так:

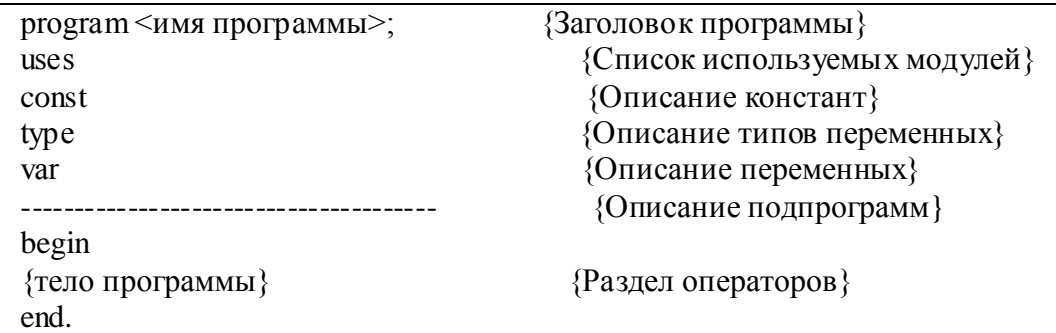

## Приложение 7 Содержание конспекта урока «Введение в программирование на языке Pascab

#### Ход урока

#### Орг. Момент (2 мин)

Приветствие, проверка присутствующих. Объяснение хода урока.

#### Введение в тему урока (5 мин)

Наша новая глава тесно связана со старой. Ведь перед тем, как начать писать программу, мы должны составить её алгоритм. Прежде чем перейти к новой главе, давайте вспомним, что же такое алгоритм.

Алгоритм - это набор инструкций описывающих порядок действий исполнителя для достижения результата решения задачи за конечное время.

А также давайте вспомним формы представления алгоритмов.

(Словесный и блок схема).

Алгоритм является важной составляющей в различных видах деятельности, и особое место ему отводится в такой сфере, как программирования. Именно от того на сколько точно и логично выстроена последовательность действий, тем качественнее и безошибочное она будет «выполняться машиной».

И так, сегодня мы узнаем, что из себя представляет язык программирования и познакомимся с одним из них.

Запишите тему урока «Введение в программирование на языке Pascal».

Начнем с определения. Язык программирования - это формальная знаковая система, предназначенная для записи компьютерных программ.

программирования много. Языков Они бывают низкого **VDOBHЯ** (язык программирования, предназначенный для определенного типа ЭВМ и отражающий его внутренний машинный код) и высокого уровня (язык программирования, средства которого обеспечивают описание задачи в наглядном, легко воспринимаемом виде, удобном для программиста). Мы будем изучать язык высокого уровня - Паскаль. А поможет нам в этом учебная среда разработки Pascal ABC.

Но прежде чем начать писать программу нужно изучить её структуру, а также минимальный состав компонентов, используемых в ходе программирования.

#### Практическая работа (15 мин)

Для начала давайте разобьемся на группы, в соответствии с темами, которые необходимо рассмотреть:

• Основные разделы программы;

• Алфавит, переменные и операторы, используемые при написании программ;

• Основные типы данных в Pascal.

Зайдите в свои Google-аккаунты. В ваших почтовых ящиках находятся письма с приглашением от вашего преподавателя «Вам предоставлен доступ к доске Введение в программирование на языке Pascal» (приглашения рассылаются через проект на ресурсе Realtimeboard.com). Нажмите на кнопку «Присоединиться». После перехода на сайт Realtimeboard.com и загрузки интерактивной доски, вы находитесь в режиме редактирования проекта. Перед тек как вы ответите на приглашение, вам необходимо авторизоваться на сервисе Realtimeboard.com.

Справка по интерфейсу интерактивной доски находится на совместном Google-диске в папке «8 класс/ Введение в программирование на языке Pascal /Интерфейс интерактивной доски Realtimeboard.png»

Теперь каждая группа может приступить к работе, для оформления материала вам доступны ресурсы сети интернет и тексты статей с назваными выбранных вами тем, находящийся на совместном Google-диске в папке «8 класс/ Введение  $\overline{B}$ программирование на языке Pascal/»

#### **Закрепление знаний (20 мин)**

Далее проходит защита наработок учащихся. Группы представляют материал и в ходе обсуждения с классом происходит корректировка и дополнение материала с его попутным конспектированием.

После рассмотрения элементов, входящих в состав программы, учитель вместе с классом составляет на доске программу, позволяющую вычислить сумму 2 чисел, напоминая принцип выбора тех или иных элементов в ходе написания программы.

#### **Подведение итогов и постановка Д/з. (3 мин)**

Вот и подошел к концу наш урок. Сегодня мы рассмотрели такое понятие как «язык программирования». Убедительная просьба повторить рассмотренный сегодня материал, и качестве домашнего задания вам предлагается решить следующую задачу: имеется большой прямоугольник со сторонами **a** и **b**, и в нем маленький прямоугольник со сторонами **c** и **d**. Найдите площадь рамки, образованной двумя прямоугольниками.

# Приложение 8. Набор заданий для работы на уроке по теме «Алгоритмы ветвления» и пример выполнения 1 из заданий Варианты заданий для групповой работы

1. Придумайте диалог, в ходе которого можно получить характеристику треугольника, при условии, что при необходимости вы вводите правильные данные о углах и сторонах прямоугольника не противоречащие логике.

2. Придумайте диалог, в ходе которого вам нужно договориться о прогулке, ваш собеседник (компьютер) занят 5 дней в неделю до определенного времени, а в 2 определенных дня у него вообще нет свободного времени.

3. Придумайте диалог, в ходе которого ваш собеседник (компьютер) поможет вам приготовить яичницу.

4. Придумайте диалог, в ходе которого ваш собеседник (компьютер) поможет вам собрать портфель перед занятиями.

5. Придумайте диалог, в ходе которого вы со своим собеседником (компьютером) пытаетесь выбрать вещь, например, кроссовки/туфли.

Пример возможного решения заданий.

### Залача 1.

# Лиалог:

- Привет, нужно описать треугольник?

- Чему равны его стороны?

- Чему равны его углы?

(сравним все углы и выберем больший, чтобы судить о том какой это треугольник)

- Этот треугольник...

Сравниваем все стороны, если равны значит - А. Равносторонний. иначе

Сравниваем стороны попарно, если есть совпадение - Б. Не равносторонний, но равнобедренный с тупым/прямым/острым углом против основания. Если нет совпадений -

В. разносторонний, а еще он тупо угольный, или прямо угольный, или остро угольный.

### Программная реализация:

Program treugol;

Uses crt:

Var a, b, c, ua, ub, uc, maxU: integer;

Ugol: string;

Begin

Writeln('Привет, нужно описать треугольник?'); Writeln('Чему равны его стороны?');  $Readln(a)$ :  $Readln(b);$  $ReadIn(c);$ Writeln( 'Чему равны его углы?');  $Readln(ua);$  $Readln(ub);$  $Readln(uc);$ If ua>ub then max $U :=$ ua else max $U :=$ ub; If maxU<uc then maxU  $:=$ uc: //нашли наибольший угол If max $U \leq 90$  then  $U$ gol := остроугольный е se If maxU=90 then Ugol := 'прямоугольный' else Ugol := 'тупоугольный'; If  $(a=b)$  and  $(b=c)$  then writeln( $\mathcal{D}$ тот треугольник равносторонний) else If (a=b) or (a=c) or (b=c) then writeln('Это', Ugol, ' равнобедренный треугольник') else writeln('Это ', Ugol, ' разносторонний треугольник');

End.